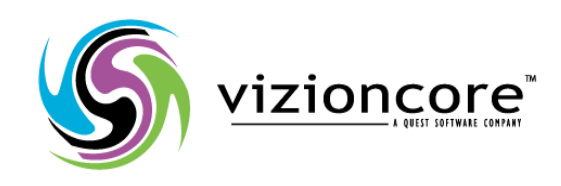

# **5.2.4.5**

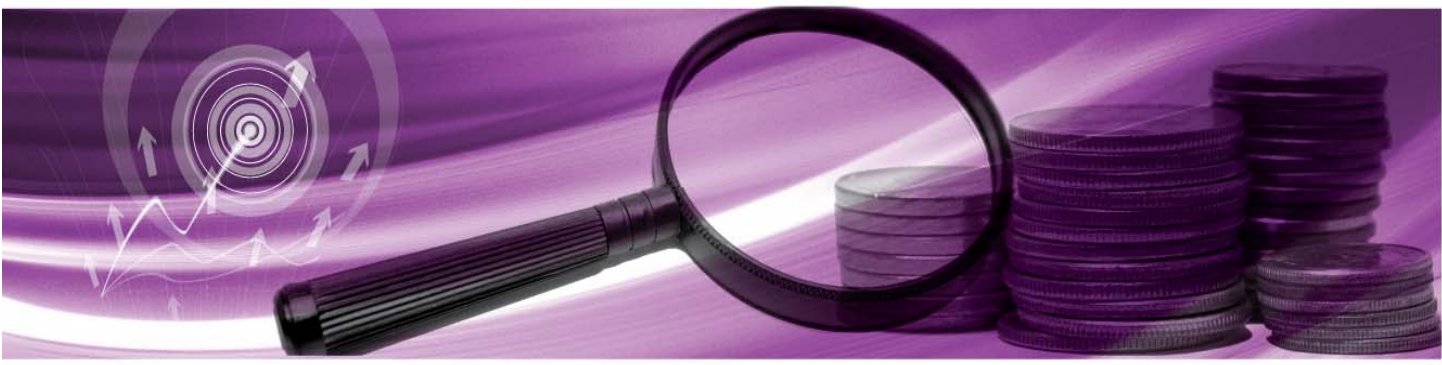

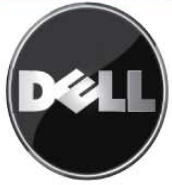

#### **© 2008 Quest Software, Inc. TUTTI I DIRITTI RISERVATI.**

Questa guida contiene informazioni protette dai diritti d'autore. Il software descritto in questa guida è fornito in base ad un contratto di licenza per software o ad un accordo di non divulgazione. Questo software può essere utilizzato o copiato soltanto in conformità ai termini del contratto di licenza. Nessuna parte di questa guida può essere riprodotta o trasmessa in qualsiasi forma o con qualsiasi mezzo, elettronico o meccanico, inclusa la fotocopiatura e la registrazione per qualsiasi scopo diverso dall'utilizzo personale dell'acquirente, senza espressa autorizzazione scritta di Vizioncore Inc.

In caso di domande relative al possibile utilizzo di questo materiale, vi invitiamo a contattare: Quest Software World Headquarters LEGAL Dept 5 Polaris Way Aliso Viejo, CA 92656 [www.quest.com](http://www.quest.com/) e-mail: legal@guest.com

Fare riferimento al nostro sito Web per informazioni su uffici regionali ed internazionali.

#### **Marchi di fabbrica**

Quest, Quest Software, the Quest Software logo, Aelita, Akonix, Akonix L7 Enterprise, Akonix L7 Enforcer, AppAssure, Benchmark Factory, Big Brother, DataFactory, DeployDirector, ERDisk, Foglight, Funnel Web, I/Watch, Imceda, InLook, IntelliProfile, InTrust, Invertus, IT Dad, I/Watch, JClass, Jint, JProbe, LeccoTech, LiteSpeed, LiveReorg, MessageStats, NBSpool, NetBase, Npulse, NetPro, PassGo, PerformaSure, Quest Central, SharePlex, Sitraka, SmartAlarm, Spotlight, SQL LiteSpeed, SQL Navigator, SQL Watch, SQLab, Stat, StealthCollect, Tag and Follow, Toad, T.O.A.D., Toad World, vANALYZER, vAUTOMATOR, vCONTROL, vCONVERTER, vEssentials, vFOGLIGHT, vOPTIMIZER, vRANTER PRO, vReplicator, Vintela, Virtual DBA, , Xaffire e XRT sono marchi di fabbrica e marchi di fabbrica registrati di Quest Software, Inc.negli Stati Uniti d'America ed altri paesi. Gli altri marchi di fabbrica e i marchi di fabbrica registrati usati in questa guida sono di proprietà dei rispettivi proprietari.

#### **Clausola di esonero dalla responsabilità**

Le informazioni in questo documento sono fornita in relazione ai prodotti Quest. Questo documento o la vendita di prodotti Quest non concedono nessuna licenza di diritto alla proprietà intellettuale, che sia espressa o sottintesa, per esclusione o altrimenti. FATTA ECCEZIONE PER QUANTO SPECIFICATO NEI TERMINI E NELLE CONDIZIONI DEL CONTRATTO DI LICENZA QUEST PER QUESTO PRODOTTO, LA QUEST NON SI ASSUME ALCUNA RESPONSABILITA' E NON RICONOSCE ALCUNA GARANZIA ESPLICITA, IMPLICITA O DI LEGGE RELATIVA AI SUOI PRODOTTI, INCLUSA, MA NON SOLO, LA GARANZIA DI COMMERCIABILITA', DI IDONEITA' PER UN FINE PARTICOLARE O DI NON VIOLAZIONE DEI DIRITTI ALTRUI. IN NESSUN CASO VIZIONCORE SARA' RESPONSABILE DI QUALSIASI DANNO DIRETTO, INDIRETTO, CONSEQUENZIALE, PUNITIVO, SPECIALE O ACCIDENTALE (INCLUSO SENZA LIMITAZIONE ALCUNA DANNI PER PERDITA DI PROFITTI, INTERRUZIONE DI ATTIVITÀ O PERDITA DI INFORMAZIONI) DERIVANTI DALL'USO O DALL'IMPOSSIBILITÀ DI UTILIZZO DI QUESTO DOCUMENTO, ANCHE NEL CASO IN CUI VIZIONCORE SIA STATA INFORMATA DELLA POSSIBILITÀ DEL VERIFICARSI DI TALI EVENTI DANNOSI. Quest non rilascia alcuna dichiarazione o garanzia per quanto riguarda l'accuratezza o la completezza del contenuto di questo documento e si riserva il diritto di apportare delle modifiche alle specifiche tecniche e alle descrizioni del prodotto in qualsiasi momento senza preavviso. Quest non si assume alcun impegno nell'aggiornamento delle informazioni contenute in questo documento

#### **Crediti di licenza ed informazioni relative a terze parti**

Per leggere le informazioni sul credito di licenza fare clic sul collegamento Crediti di licenza nella pagina di benvenuto dell'aiuto on-line di vFoglight.

**Guida ai requisiti di sistema e alle piattaforme di supporto March 2009 Versione 5.2.4.5** 

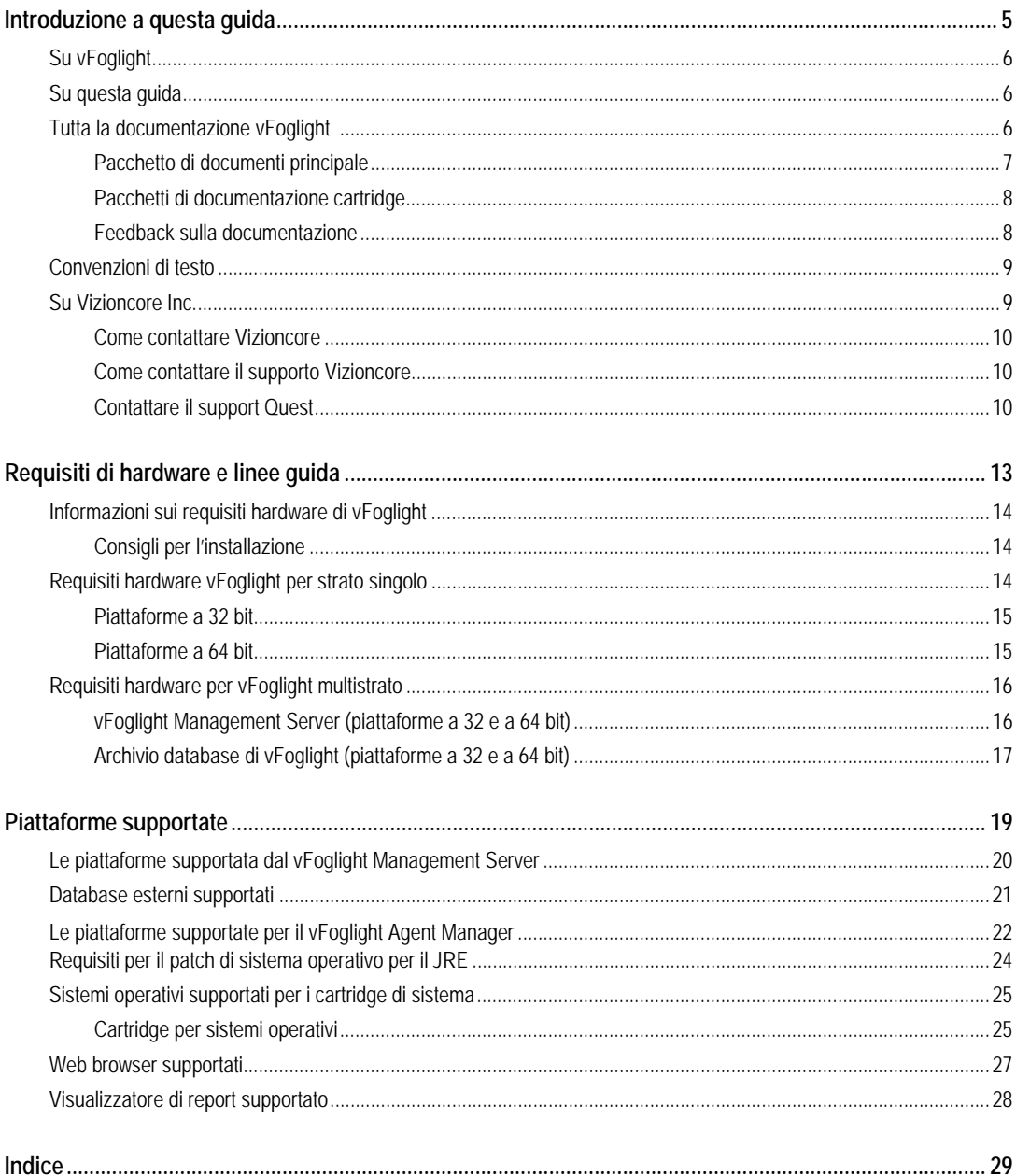

# **Introduzione a questa guida**

Questo capitolo fornisce informazioni sui contenuti della *Guida di supporto per i requisiti di sistema e di piattaforma di vFoglight.* Fornisce anche informazioni sull'insieme della documentazione vFoglight e su Vizioncore.

# **Informazioni generali su vFoglight**

vFoglight aiuta le organizzazioni informatiche a comprendere l'infrastruttura virtuale, tramite la gestione delle relazioni e delle interazioni di tutti i componenti dell'ambiente, che comprendono i centri dati, i data store, i cluster, i resource pool, gli host e le macchine virtuali. Con vFoglight gli amministratori possono determinare velocemente la causa alla base di un incidente o di un problema, possono seguire i movimenti di una macchina virtuale (VM), comprendere l'impatto che hanno e identificare la contesa per le risorse tra macchine virtuali.

# **Su questa guida**

Questa *Guida di supporto ai requisiti di sistema e di piattaforma* contiene informazioni sui requisiti hardware di Windows per vFoglight v.5.2.4. Gentilmente rivedere le informazioni di questa guida prima di installare il vFoglight Management Server.

Questa guida è organizzata nel seguente modo:

**Capitolo 1, Requisiti hardware e lineE guida—** Questo capitolo delinea gli attuali requisiti di hardware di Windows (tipo di CPU, RAM e archivio) per installazioni di vFoglight Management Server da 32- e 64-bit e per l'archivio del database. Include anche i requisiti per il Java Runtime Engine.

**Capitolo 2, Piattaforme supportate** - Questo capitolo descrive i requisiti delle piattaforme di vFoglight Management Server ed da una lista dei browser di rete supportati.

# **Tutta la documentazione vFoglight**

La vFoglight documentation suite è costituita dal pacchetto di documentazioni principali più il pacchetto di documentazioni per ogni vFoglight cartridge utilizzato. La documentazione è fornita in una combinazione di aiuto on-line, PDF e HTML.

• **Aiuto on-line:** È possibile aprire l'aiuto on-line selezionando l'aletta Help nel pannello d'azioni di

vFoglight.

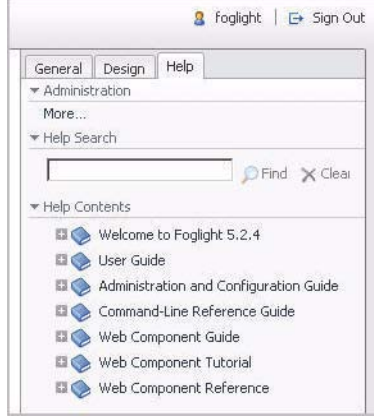

- **PDF:** *La Guida introduttiva, la Guida: cosa c'è di nuovo, la Guida sui requisiti di sistema e la Guida di supporto della piattaforma, il pacchetto della Guida all'installazione e alla configurazione. la Guida amministrativa e di configurazione, la Guida per l'utente di vFoglight, la Guida di riferimento dei command-line, la Guida di transizione, la Guida delle componenti del web e il Tutoriale delle componenti del web* sono forniti in formato PDF. Le guide in formato PDF sono incluse nel file zippato scaricabile da Vizioncore. È necessario Adobe® Reader®.
- **HTML:** Le note sulla versione sono fornite in formato HTML.

## **Pacchetto dei documenti principale**

Il pacchetto dei documenti principali è costituito dai seguenti file:

- *Note sulla versione (HTML)*
- *Guida introduttiva (PDF)*
- *Guida: cosa c'è di nuovo (PDF)*
- *Guida sui requisiti di sistema e sul supporto della piattaforma (PDF)*
- *Il pacchetto della Guida all'installazione e alla configurazione (tutti in formato PDF):*
- 4 vFoglight **Guida ai requisiti di sistema e al supporto delle piattaforme** 
	- Guida all'installazione e all'allestimento Installazione su Windows con un database MySQL integrato
	- Guida all'installazione e all'allestimento *Installazione su Windows con un Database MySQL esterno*
	- Guida all'installazione e all'allestimento *Installazione su Windows con un Database Oracle esterno*
	- *Guida amministrativa e di configurazione (PDF e aiuto on-line)*
	- *Guida per l'utente di vFoglight* (PDF e aiuto on-line)
	- *Pacchetto Guida alla configurazione avanzata*
		- *Guida di riferimento delle command-line (PDF e aiuto on-line)*
		- *Guida dei componenti web (PDF e aiuto on-line)*
		- *Tutoriale delle componenti del web (PDF e aiuto on-line)*
		- *Riferimento per le componenti del web (aiuto on-line)*

# **Pacchetti della documentazione dei cartridge**

Quando utilizzate un cartridge, il pacchetto della documentazione del cartridge è installato. L'aiuto on-line per il cartridge è integrato automaticamente con l'aiuto principale di vFoglight. Quando viene aperto l'aiuto, il nome del cartridge è mostrato come una voce di livello superiore nella tabella del contenuto.

Alcuni cartridge includono guide in formato PDF aggiuntive, che possono essere una o più delle seguenti: una *Guida introduttiva,* una *Guida all'installazione*, una *Guida per l'utente e una Guida di riferimento*.

# **Feedback sulla documentazione**

Siamo interessati a ricevere riscontri sulla documentazione. Per esempio, avete trovato degli errori nella documentazione? C'erano delle funzioni non documentate? Avete suggerimenti su come migliorare la documentazione? Tutti i commenti sono i benvenuti. Gentilmente inviare i riscontri al seguente indirizzo e-mail:

#### [info@vizioncore.com](mailto:info@vizioncore.com)

**Gentilmente non inviare domande di Supporto Tecnico a questo indirizzo e-mail.**

# **Convenzioni di testo**

La seguente tabella riassume il modo in cui sono utilizzati gli stili di testo in questa guida:

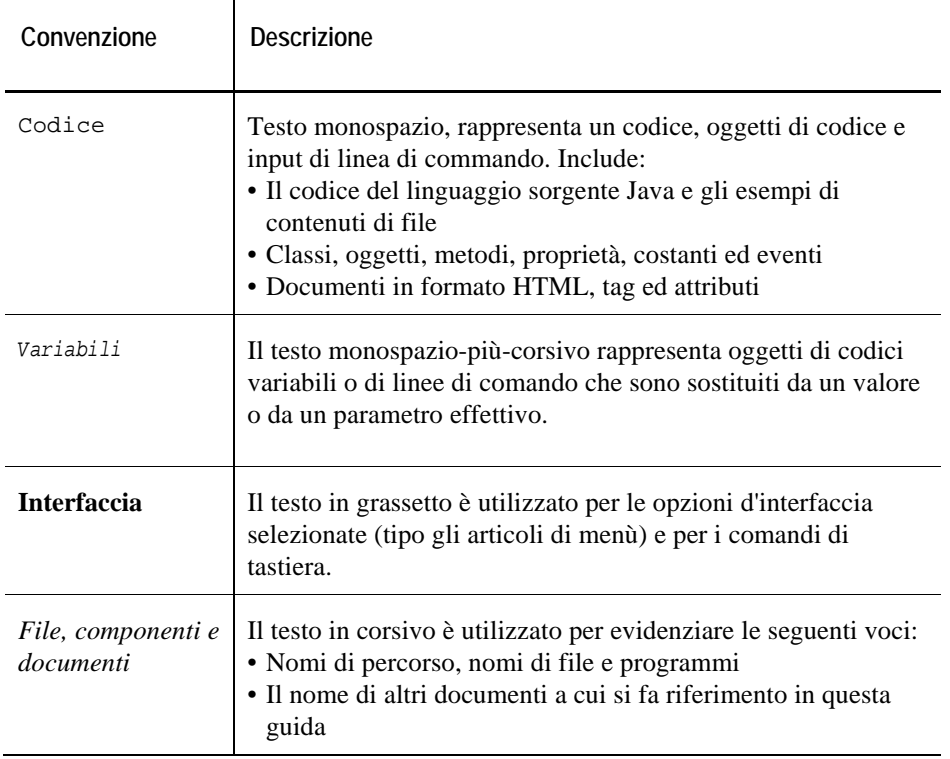

# **Su Vizioncore Inc.**

Vizioncore è stata eretta nel luglio del 2002 come azienda di consulenza e di sviluppo del software, con la missione di creare delle soluzioni software di facile utilizzo che eseguissero un'automazione affidabile e ripetibile delle funzioni dei datacenter, specificatamente per la piattaforma Citrix. Uno degli obiettivi principali dell'azienda era quello di permettere ai partner di offrire soluzioni che si

6 vFoglight

**Guida ai requisiti di sistema e al supporto delle piattaforme** 

concentrassero sui veri problemi del mondo IT e che fornissero le installazioni e le automazioni migliori per i sistemi dei loro clienti.

Le soluzioni Vizioncore hanno avuto ottimi risultati in aziende piccole, medie e grandi, in una gran varietà di industrie verticali, incluso i servizi finanziari, lo stato, la sanità, la produzione e lo High Tech. Vizioncore, Inc. può essere trovato in uffici in tutto il mondo su [www.vizioncore.com](http://www.vizioncore.com/).

### **Come contattare Vizioncore**

E-mail: [info@Vizioncore.com](mailto:info@vizioncore.com) 

Posta: Vizioncore, Inc. 975 Weiland Ave Buffalo Grove, IL 60089

Sito web: [www.vizioncore.com](http://www.vizioncore.com/) 

Fare riferimento al nostro sito Web per informazioni su uffici regionali ed internazionali.

# **Contattare il support Quest**

Il supporto Quest è disponibile per i clienti che hanno una versione di prova di un prodotto Quest oppure per coloro che hanno acquistato una versione commerciale e che sono in possesso un valido contratto di manutenzione. Il supporto Quest fornisce una copertura 24 ore su 24 con SupportLink, il nostro self-service su web. Visitate SupportLink su: *[http://support.quest.com](http://support.quest.com/)*.

In SupportLink potrete:

- Trovare velocemente migliaia di soluzioni (articoli/documenti della knowledgebase).
- Scaricare patch e aggiornamenti.
- Chiedere aiuto a un tecnico di supporto.
- Registrare e aggiornare il caso e verificarne lo stato.

Leggere la *Guida di supporto Globale* per ottenere una spiegazione dettagliata dei programmi di supporto, dei servizi on-line, delle informazioni di contatto, delle politiche e delle procedure. La guida si trova su: *[http://support.quest.com/pdfs/Global Support Guide.pdf](http://support.quest.com/pdfs/GlobalSupportGuide.pdf)*.

# 1 **Requisiti di hardware e linee guida**

Questo capitolo descrive i requisiti hardware di Windows (tipo di CPU, RAM e memoria su disco) per installazioni di vFoglight Management Server a 32 e a 34 bit e per l'archivio del database.

# **Informazioni sui requisiti hardware di vFoglight**

I requisiti hardware, necessari per l'esecuzione di vFoglight, possono variare a causa di una serie di fattori, tra i quali:

- Il numero e il tipo di agenti che verranno utilizzati
- La politica di persistenza e di rollup dei dati
- Le impostazioni di configurazione dell'agente

Si sconsiglia di procedere all'implementazione di una produzione senza prima aver condotto un prova con un rappresentante Vizioncore qualificato, al fine di effettuare una valutazione ed una misurazione corrette. È possibile contattare un rappresentante vendite Vizioncore per programmare un'analisi delle dimensioni. Sarà richiesto di fornire come minimo l'hardware che rispecchi le specifiche riportate di seguito.

### **Raccomandazioni per l'installazione**

Per poter eseguire vFoglight è necessario avere:

- Il vFoglight Management Server
- L'archivio del database di vFoglight

vFoglight può funzionare sia in una configurazione a strato singolo che in una configurazione multistrato. Anche se questi componenti possono essere installati sia su uno strato singolo che su un multistrato, è vitale capire che il server di gestione e l'archivio del database hanno bisogno di essere supportati da risorse dedicate e separate. Al fine di facilitare il dimensionamento, le risorse necessarie per il supporto di ogni componente saranno descritte separatamente. Possono essere o sommate per supportare un'installazione a strato singolo, oppure trattate in modo indipendente, come previsto per ogni server in un'installazione a due strati.

# **Requisiti hardware vFoglight per strato singolo**

Per installare vFoglight in una configurazione a strato singolo, è necessario possedere l'hardware che permetta di eseguire in contemporanea il vFoglight Management Server (JVM) e l'archivio del database di vFoglight: I requisiti sono elencati di seguito.

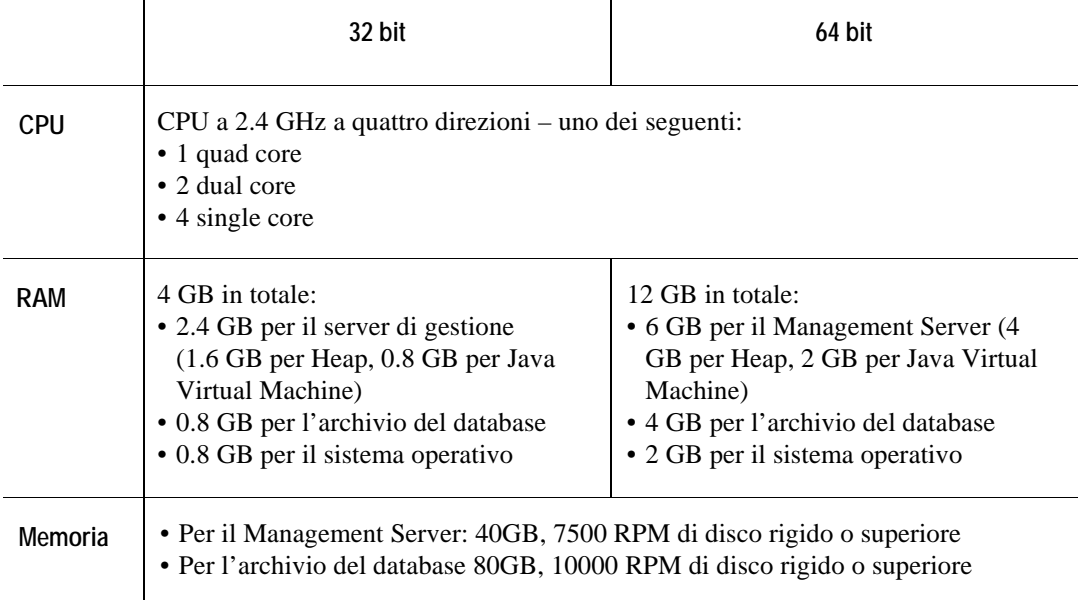

(questo è un approccio molto ristretto, con entrambi nella stessa tabella)

### **Piattaforme a 32 bit**

I requisiti hardware per un'installazione a strato singolo di vFoglight a 32 bit sono i seguenti:

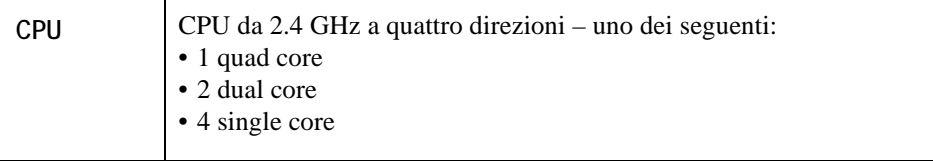

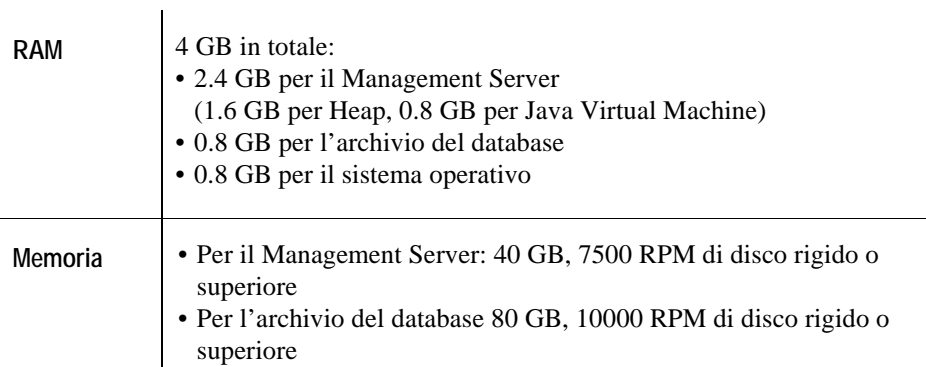

I**mportante** Alcuni sistemi operativi a 32 bit, come Windows Server 2003 Edizione standard, hanno un limite di memoria di 4 GB, quindi modificare l'allocazione di memoria di conseguenza. Con l'abilitazione dell'utilità Physical Address Extension, Windows Server 2003 Enterprise Edition può supportare fino a 32 GB di memoria fisica. Per ulteriori informazioni, si rimanda a *[http://msdn.microsoft.com/en-us/library/aa366778\(VS.85\).aspx](http://msdn.microsoft.com/en-us/library/aa366778(VS.85).aspx)*.

## **Piattaforme a 64 bit**

I requisiti hardware per un'installazione a strato singolo a 64 bit di vFoglight sono i seguenti:

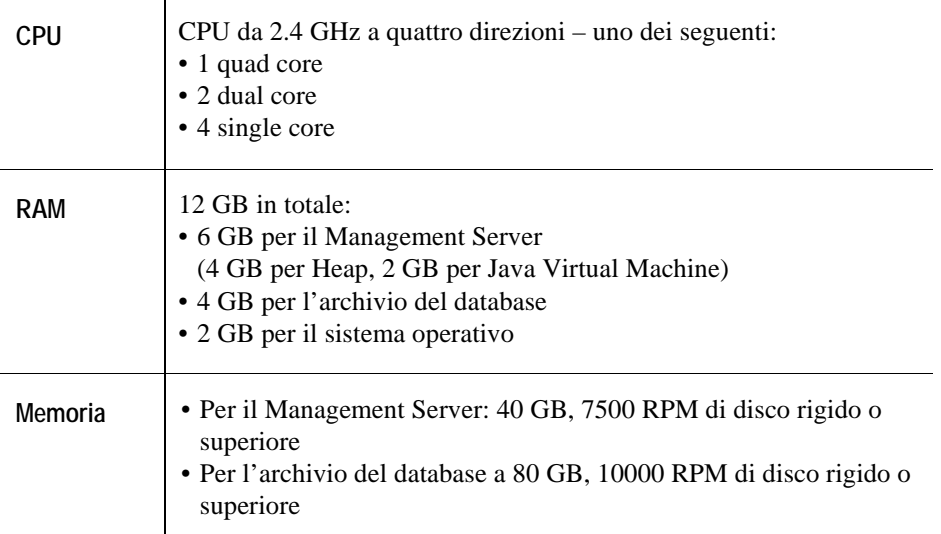

# **Requisiti hardware per vFoglight multistrato**

Per installare vFoglight in una configurazione multistrato, è necessario avere dell'hardware che permetta di eseguire il vFoglight Management Server (JVM) e altro hardware per eseguire il vFoglight Database Repository. I requisiti sono elencati di seguito.

# **vFoglight Management Server (piattaforme a 32 e 64 bit)**

I requisiti dell'hardware per un'installazione a strati del vFoglight Management Server sono i seguenti:

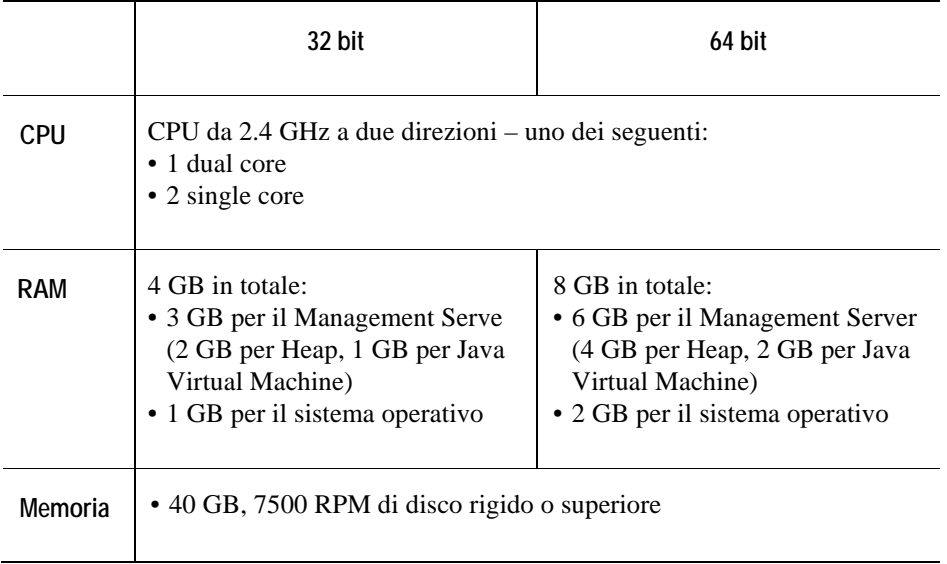

# **Archivio database di vFoglight (piattaforme a 32 e 64 bit)**

I requisiti di hardware per un'installazione a strati del vFoglight Database Repository Server sono i seguenti:

6 vFoglight

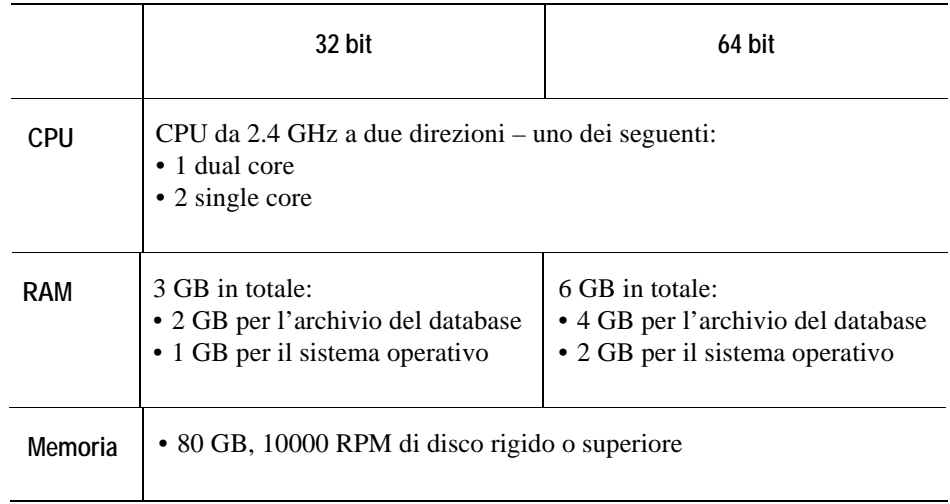

# **Piattaforme supportate**

Questo capitolo descrive le piattaforme supportate da vFoglight Management Server e dal deposito di banche dati; le piattaforme supportate dal vFoglight Agent Manager; i sistemi operativi supportati per i cartridge di sistema operativo e i requisiti degli altri software utilizzati con vFoglight.

# **Le piattaforme supportate dal vFoglight Management Server**

Vizioncore supporta le piattaforme elencate nella tabella seguente. Queste piattaforme hanno passato i test di qualità di vFoglight.

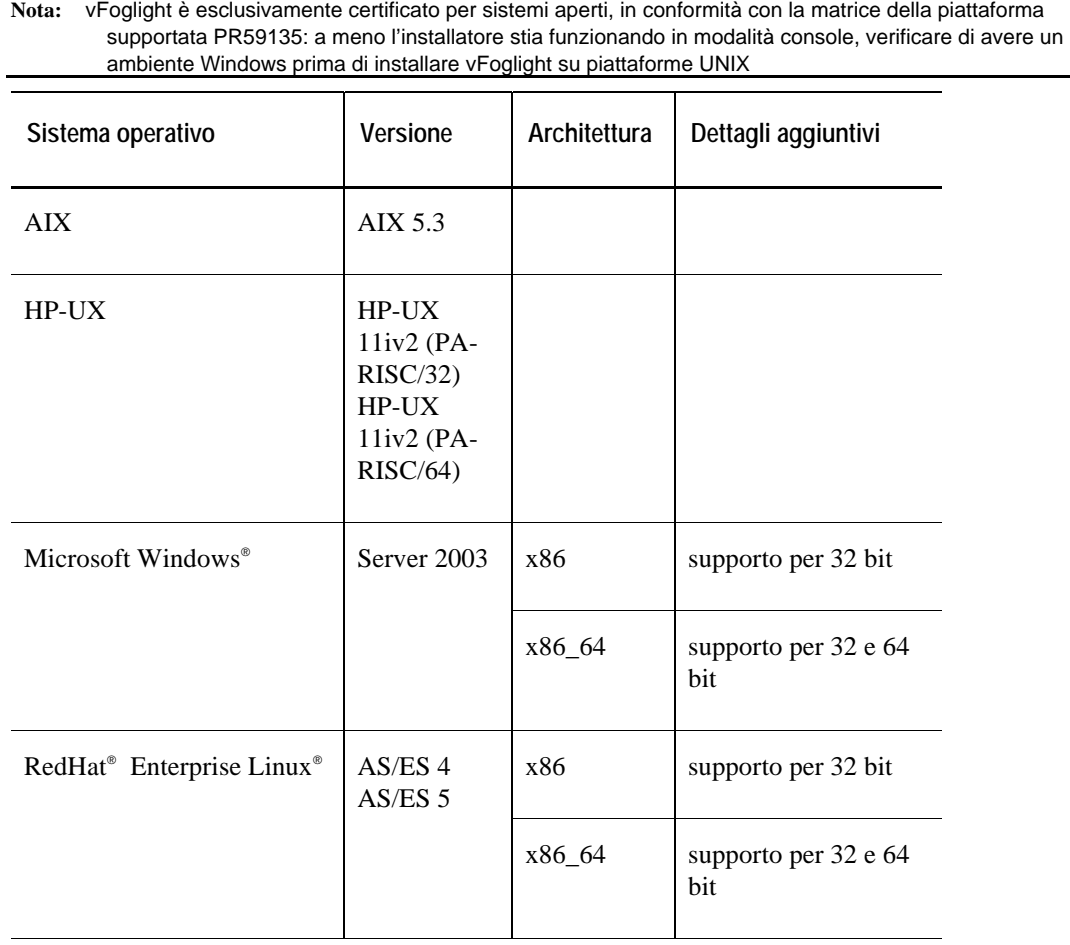

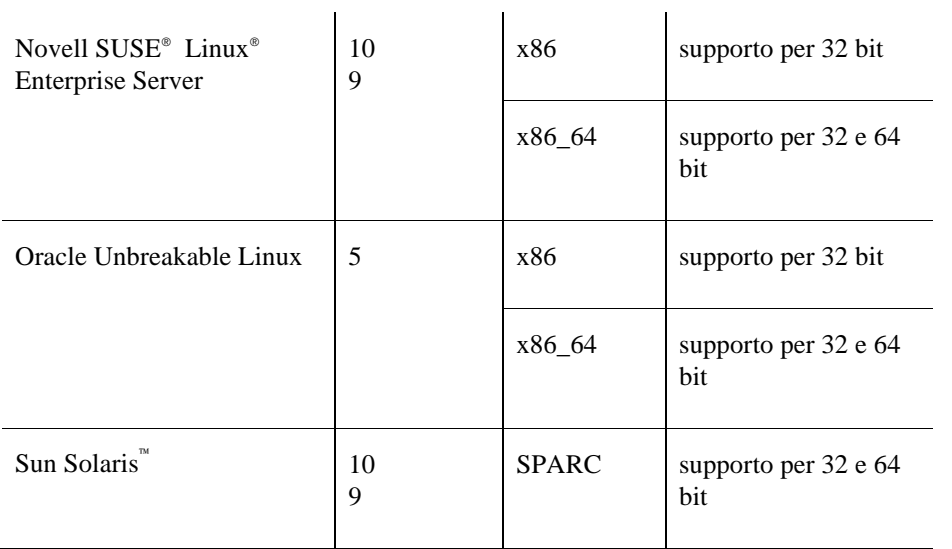

#### **Nota:**

**Importante** Per poter funzionare, il vFoglight Management Server ha bisogno di un Java Runtime Environment (JRE). Si rimanda a **Error! Reference source not found.** per i requisiti JRE e per i patch per il sistema operativo.

# **Database esterni supportati**

Il vFoglight Management Server ha bisogno di un archivio per il database. Si ha la possibilità di usare un database integrato incluso in vFoglight o un database esterno.

Il database esterno dev'essere costituito da una piattaforma e una versione supportate. È la responsabilità dei clienti procurarsi, installare e gestire il database esterno.

La seguente tabella descrive i database esterni supportati da vFoglight 5.2.4. Queste versioni vanno bene per ogni piattaforma supportata dal vFoglight Management Server.

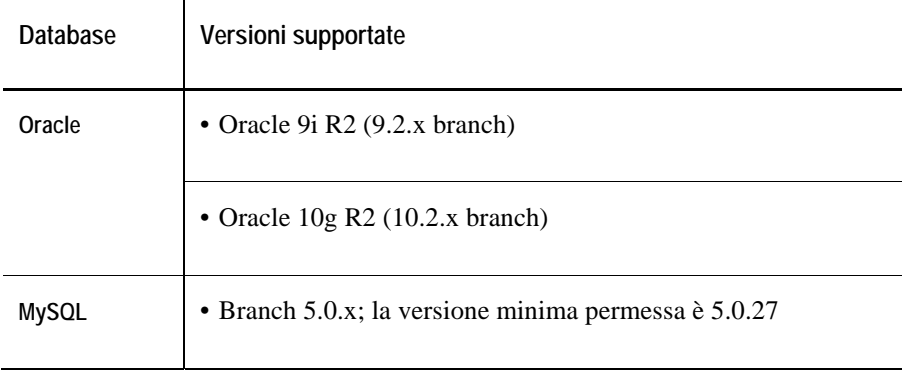

Anche se è possibile eseguire un database esterno su qualunque piattaforma di sistema operativo supportato dal vostro rivenditore di database, Vizioncore offrirà supporto esclusivamente per problemi di database che possono essere riprodotti sulle seguenti paittaforme di sistema operativo (a 32 o 64 bit).

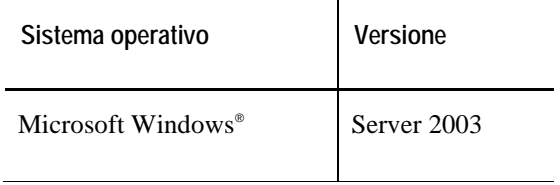

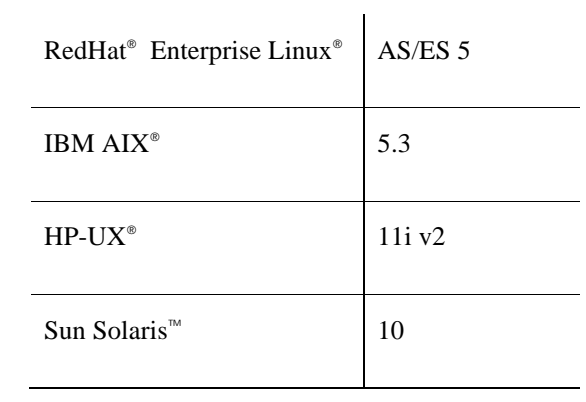

| Sistema operativo             | Versione | Architettura                                                 | Dettagli aggiuntivi         |
|-------------------------------|----------|--------------------------------------------------------------|-----------------------------|
| IBM AIX®                      | 5.2      | <b>IBM PowerPC</b><br>$4(PR77062)$ e<br>PowerPC <sub>5</sub> | supporto per 32 e 64<br>bit |
|                               | 5.3      |                                                              |                             |
|                               | 6.1      |                                                              |                             |
| $HP-UX^*$                     | 11i v2   | PA-RISC                                                      | supporto per 32 e 64<br>bit |
|                               |          | Itanium                                                      |                             |
|                               | 11i v1   | PA-RISC                                                      |                             |
|                               | 11i v3   | PA-RISC <sub>e</sub><br>Itanium                              |                             |
| Red Hat® Enterprise<br>Linux® | AS/ES 4  | x86_64                                                       | supporto per 32 e 64<br>bit |

Il vFoglight Agent Manager (FglAM) è supportato per le seguenti piattaforme:

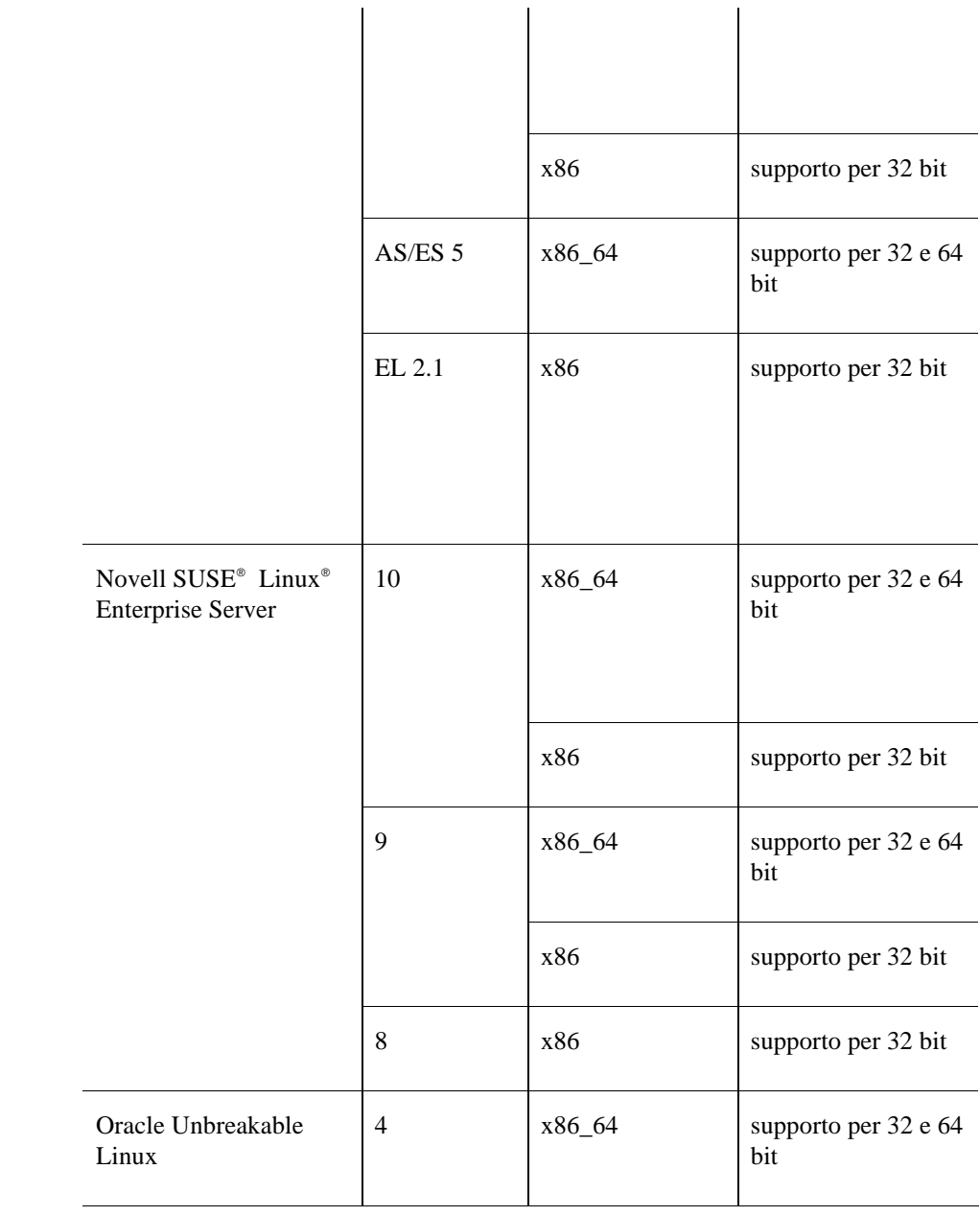

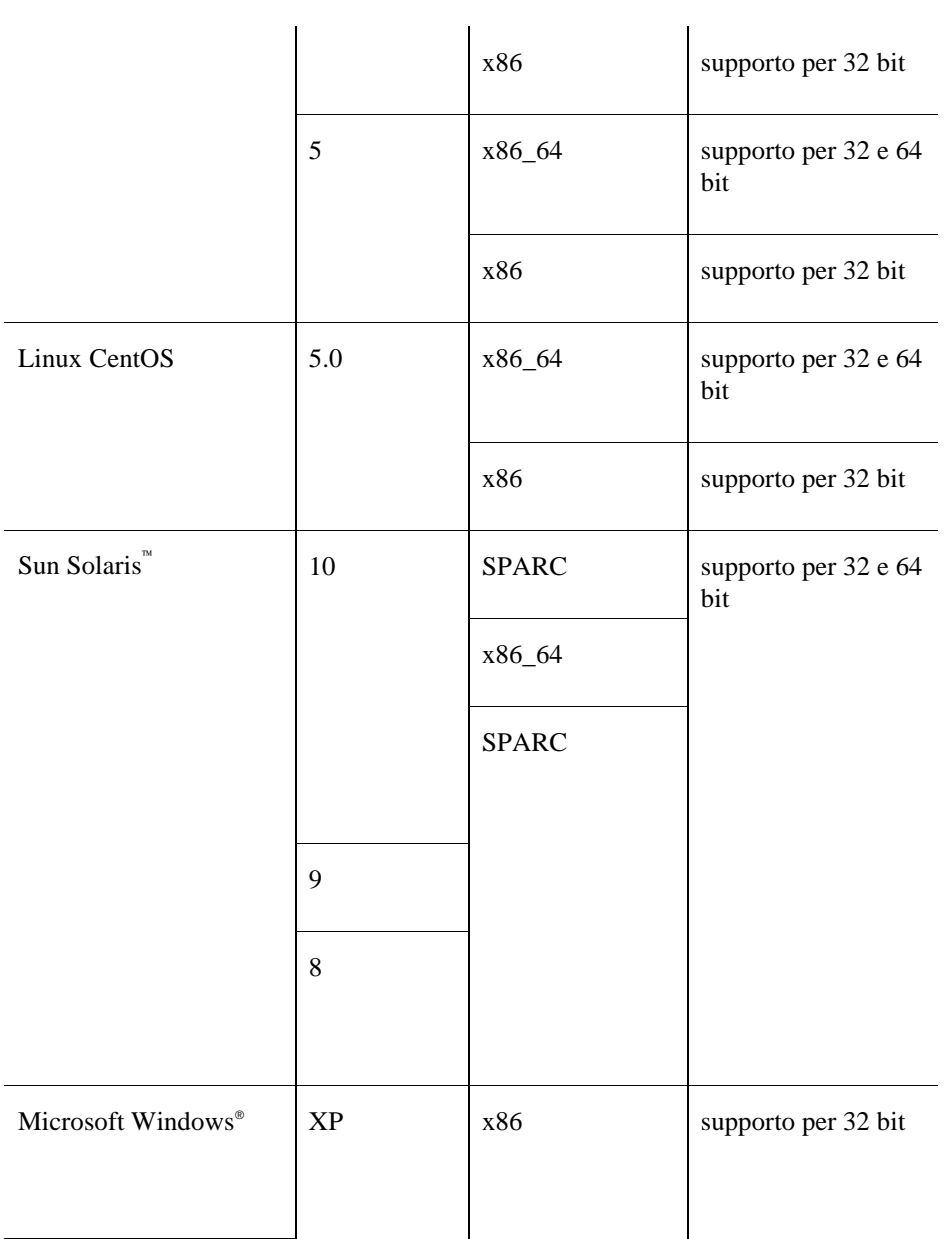

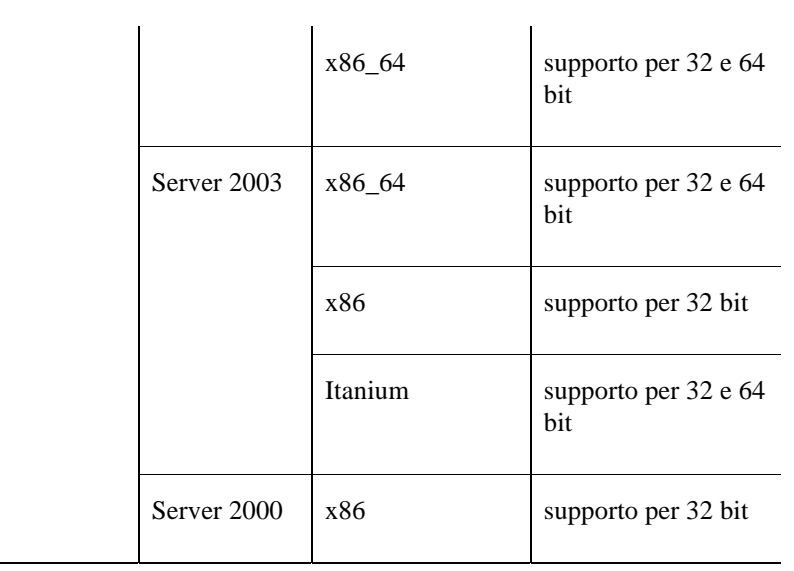

# **Requisiti per il patch di sistema operativo per il JREPR60076**

Per poter funzionare il vFoglight Management Server e il vFoglight Agent Manager hanno bisogno del Java Runtime Environment (JRE). Affinché vFoglight possa eseguire correttamente, ha bisogno che il sistema operativo abbia un livello di patch minimo per supportare il nostro JRE.

Assicurarsi che il sistema operativo abbia un patch corretto per il JRE. Si raccomanda di richiedere le ultime patch per la piattaforma al rivenditore di sistema operativi.

Il vFoglight Management Server deve possedere un patch per poter supportare Java 1.6.

Gli host monitorati devono possedere un patch per poter supportare Java 1.5.

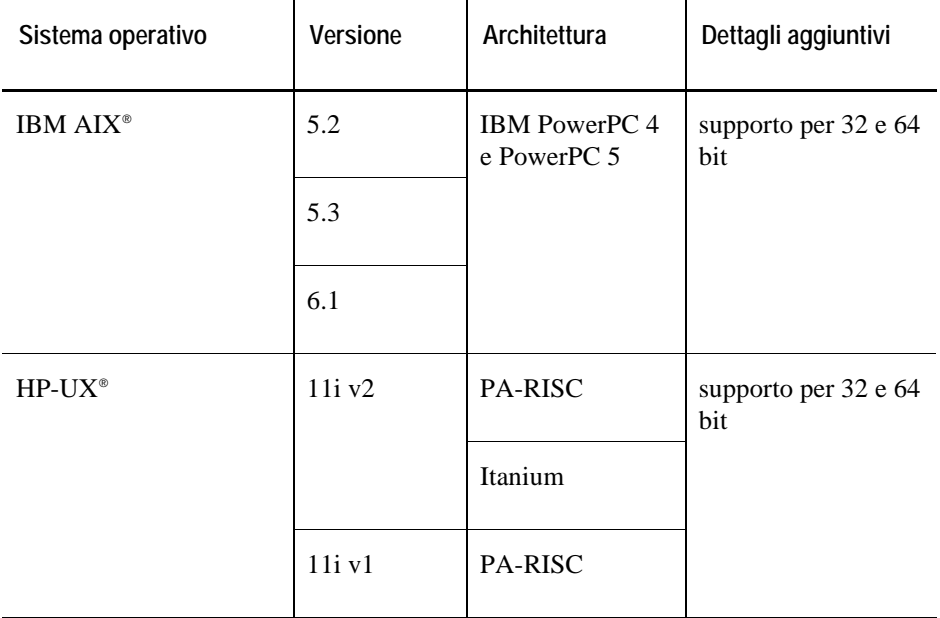

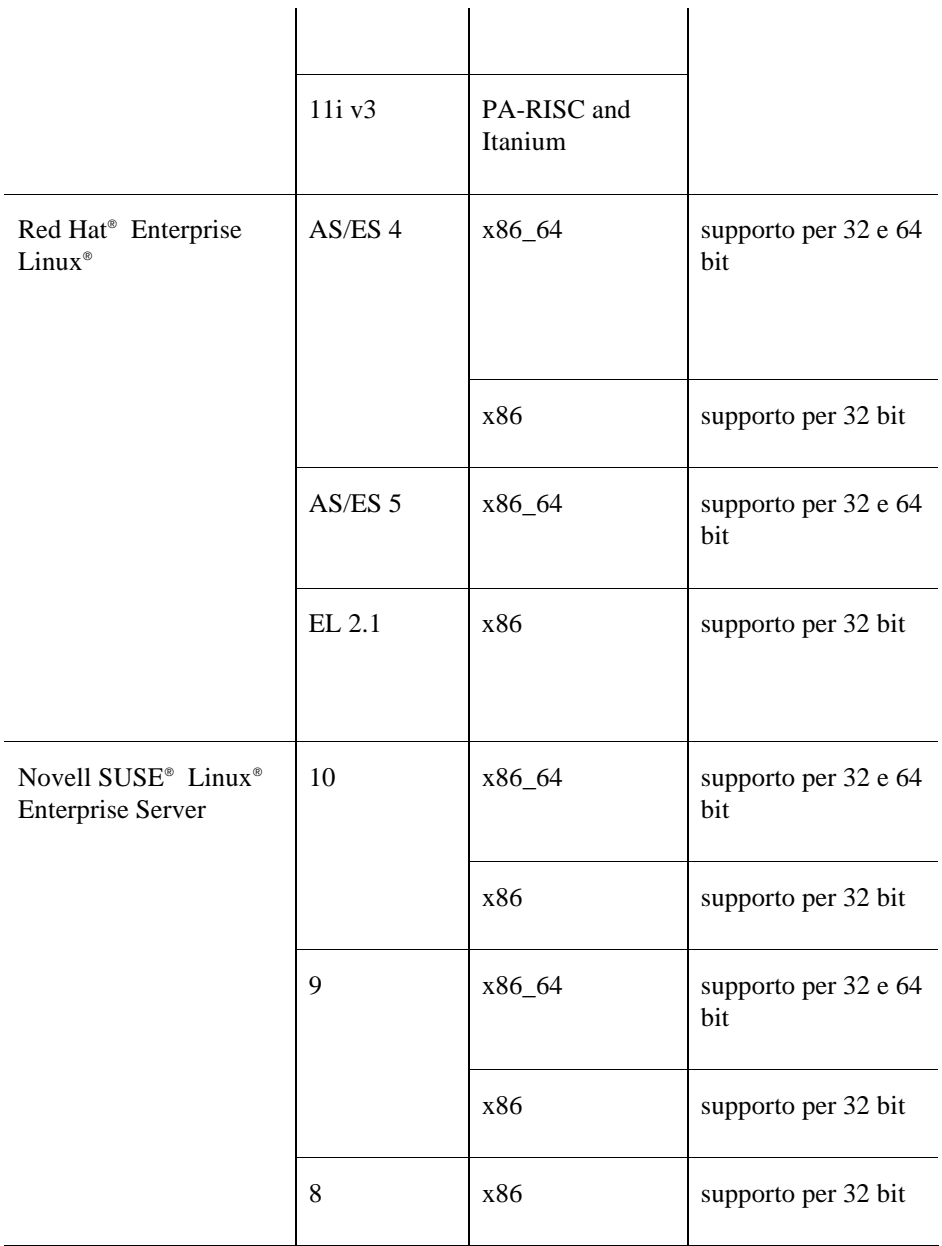

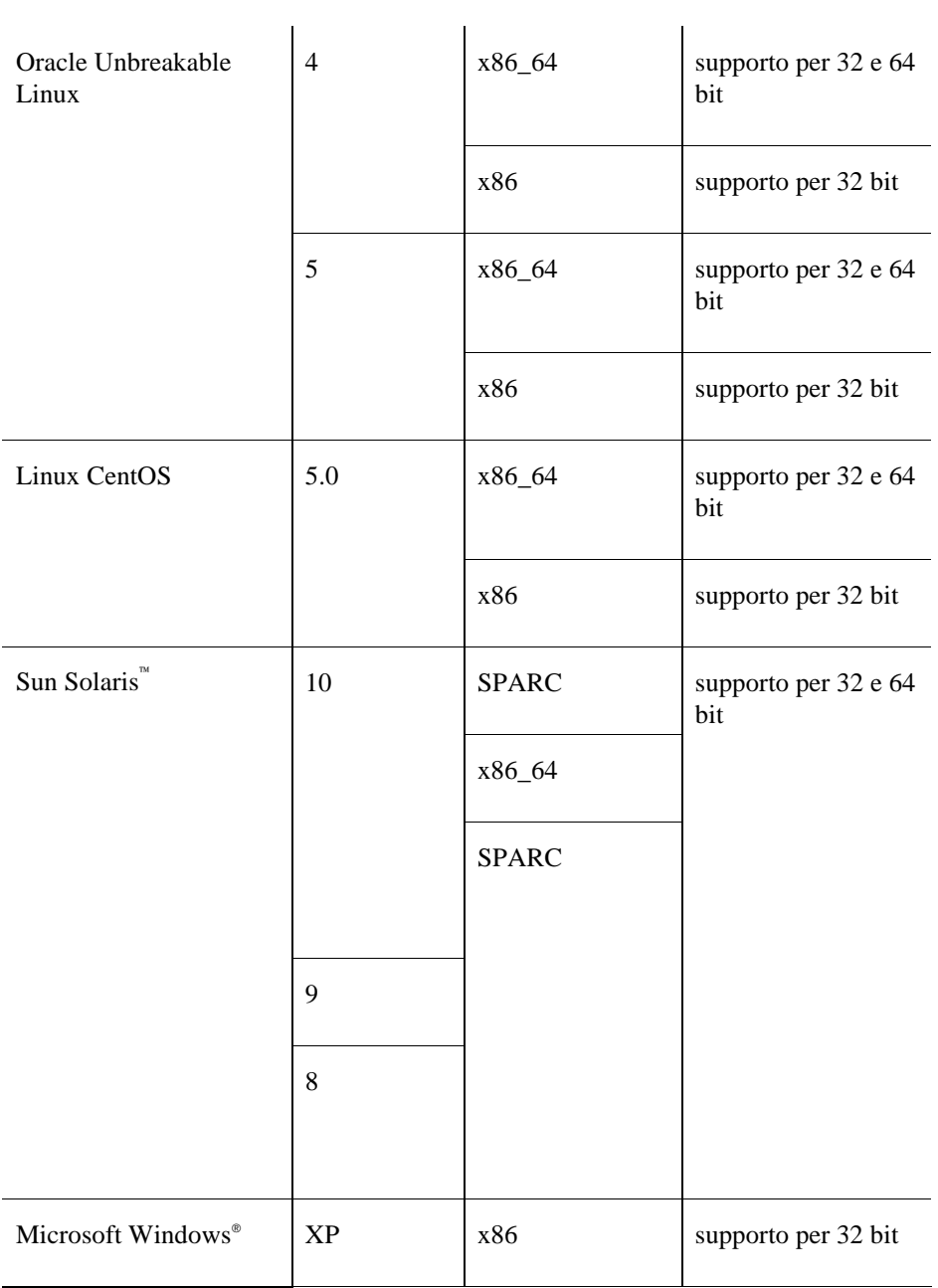

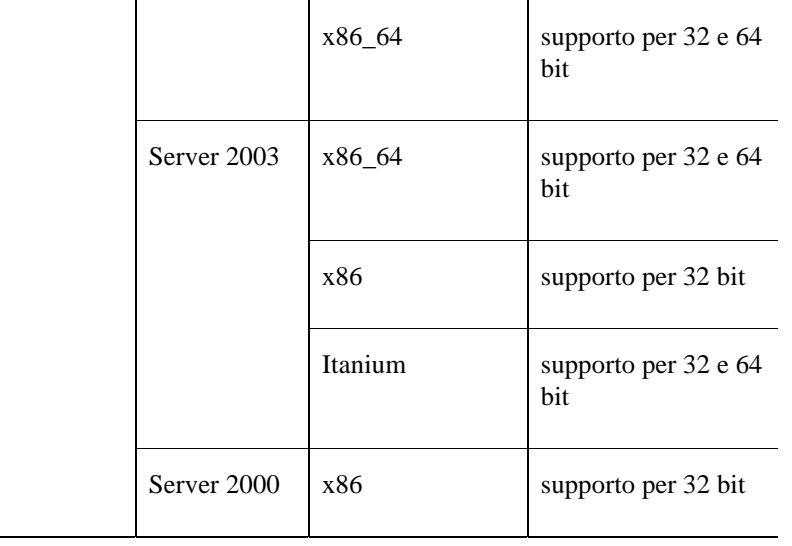

# **Sistemi operativi supportati per i Cartridge di sistema**

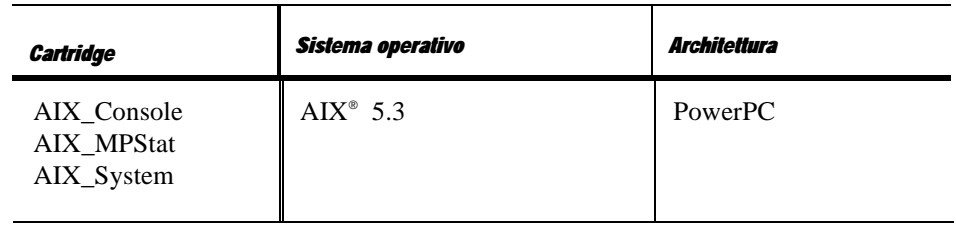

# **Cartridge per sistemi operativi**

**Nota:** Il Cartridge per Sistemi operativi è solo disponibile con la versione vFoglight Professional.

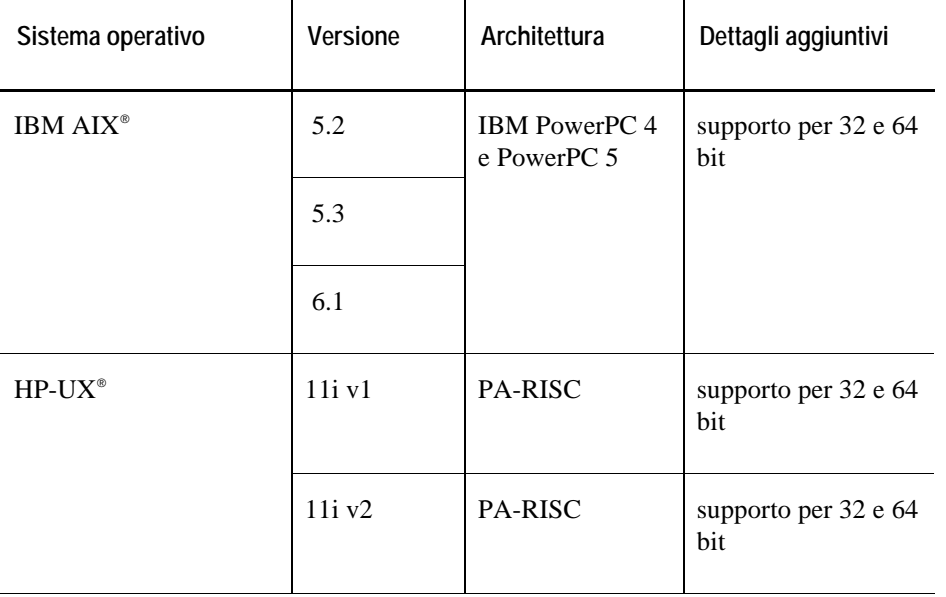

Il Cartridge per sistemi operativi è supportato sui seguenti sistemi operativi:

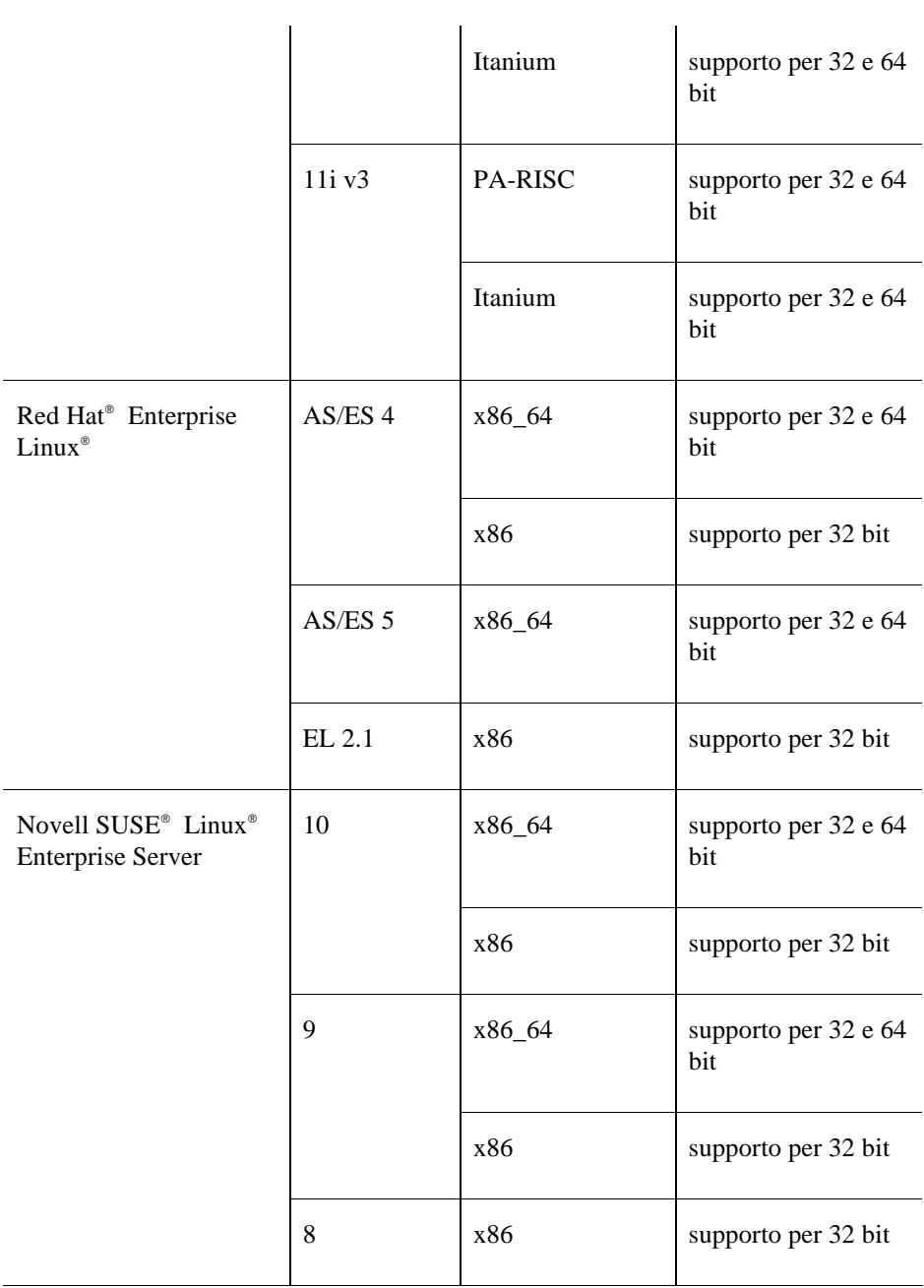

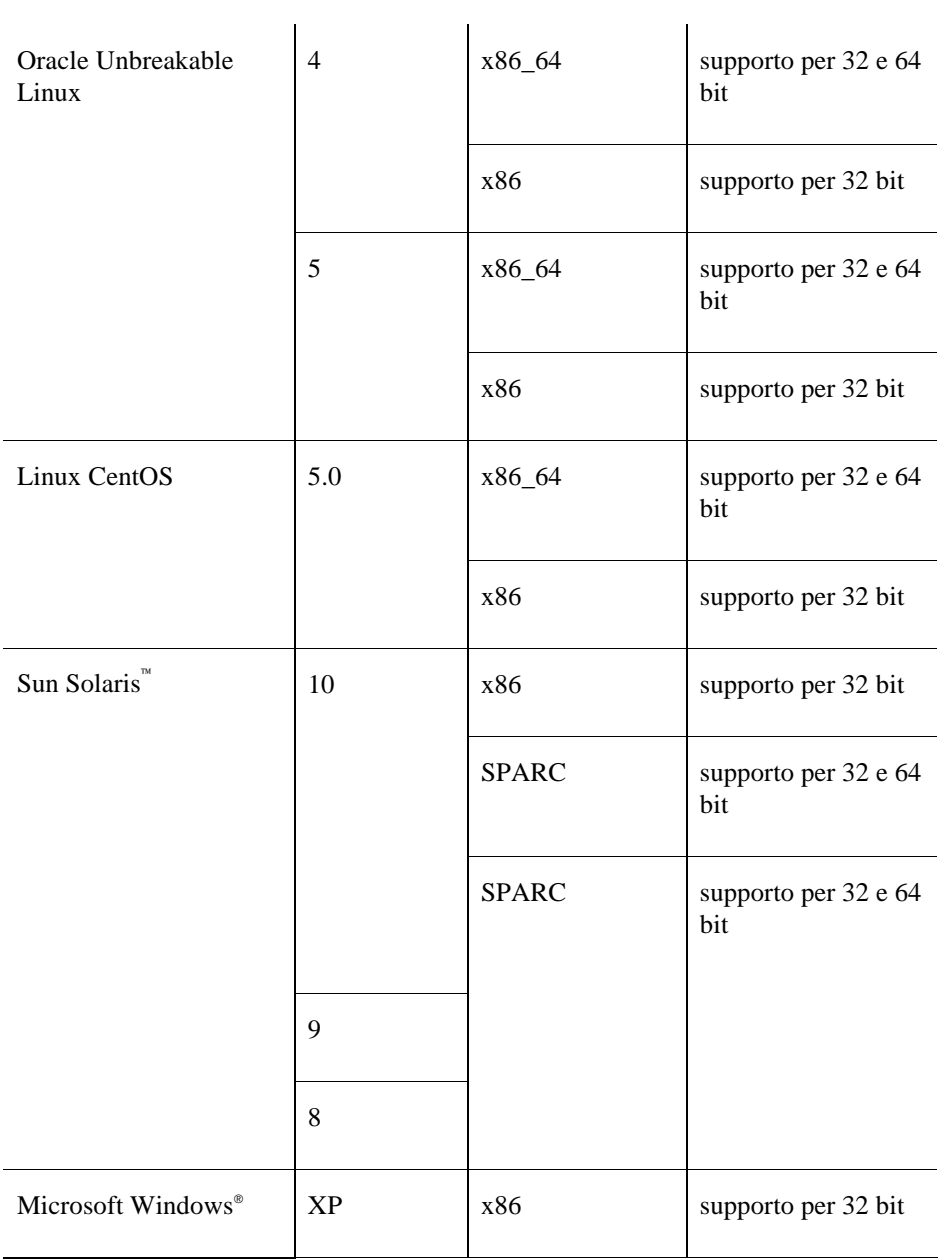

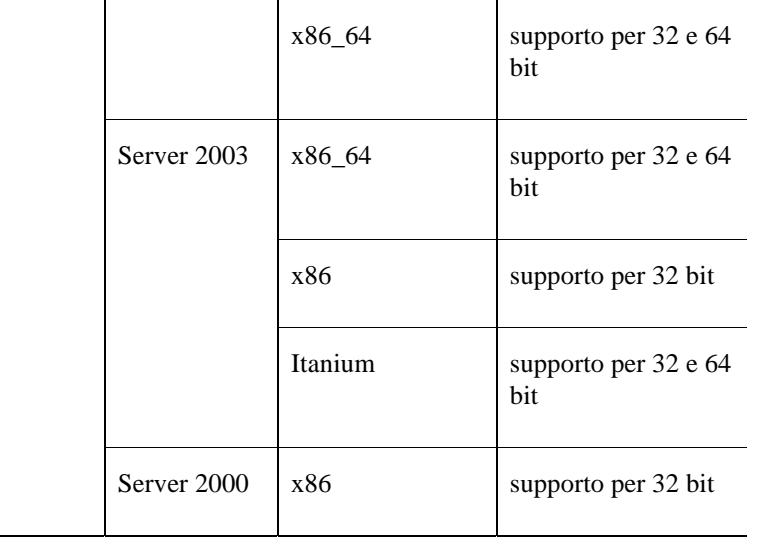

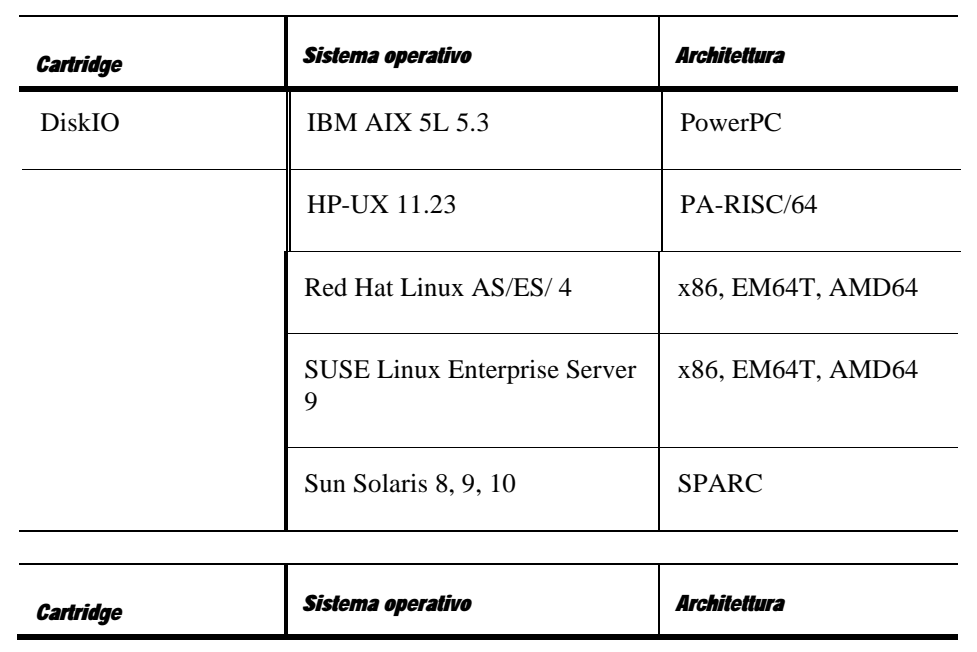

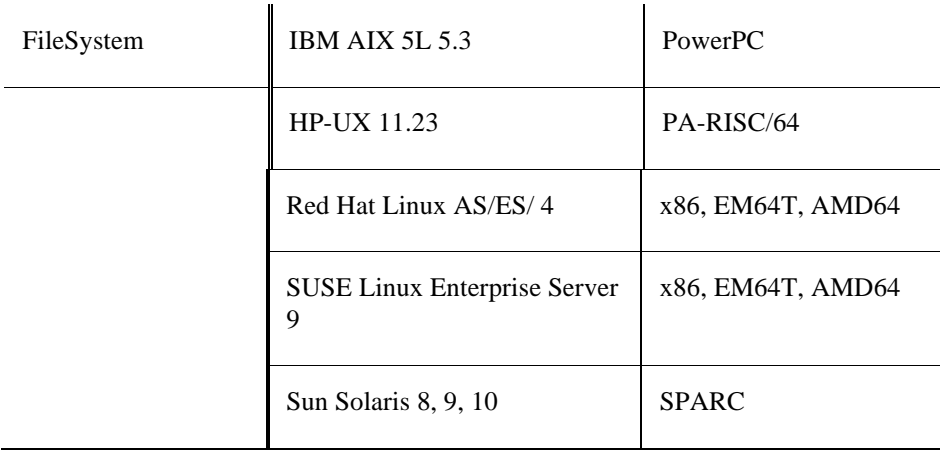

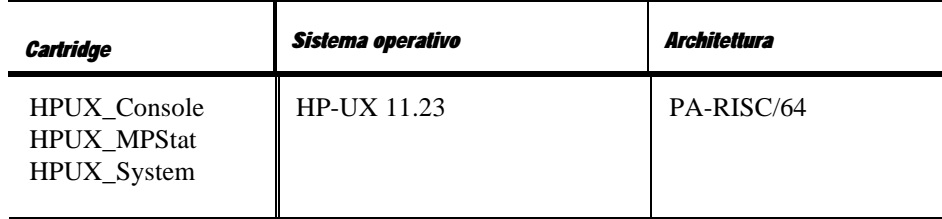

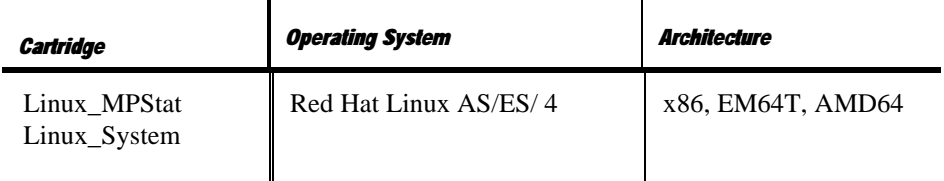

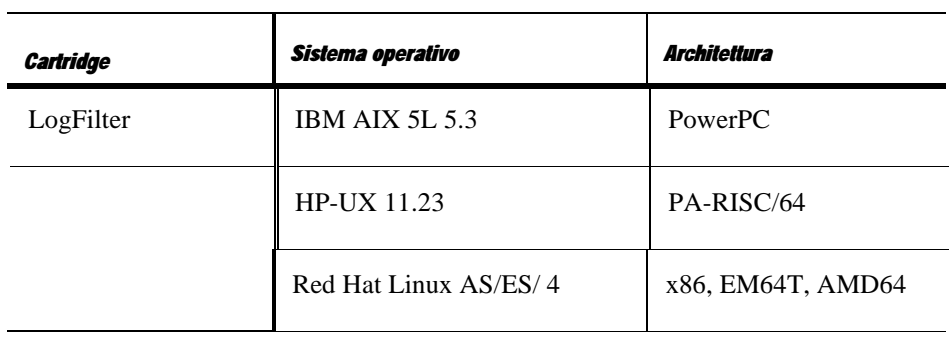

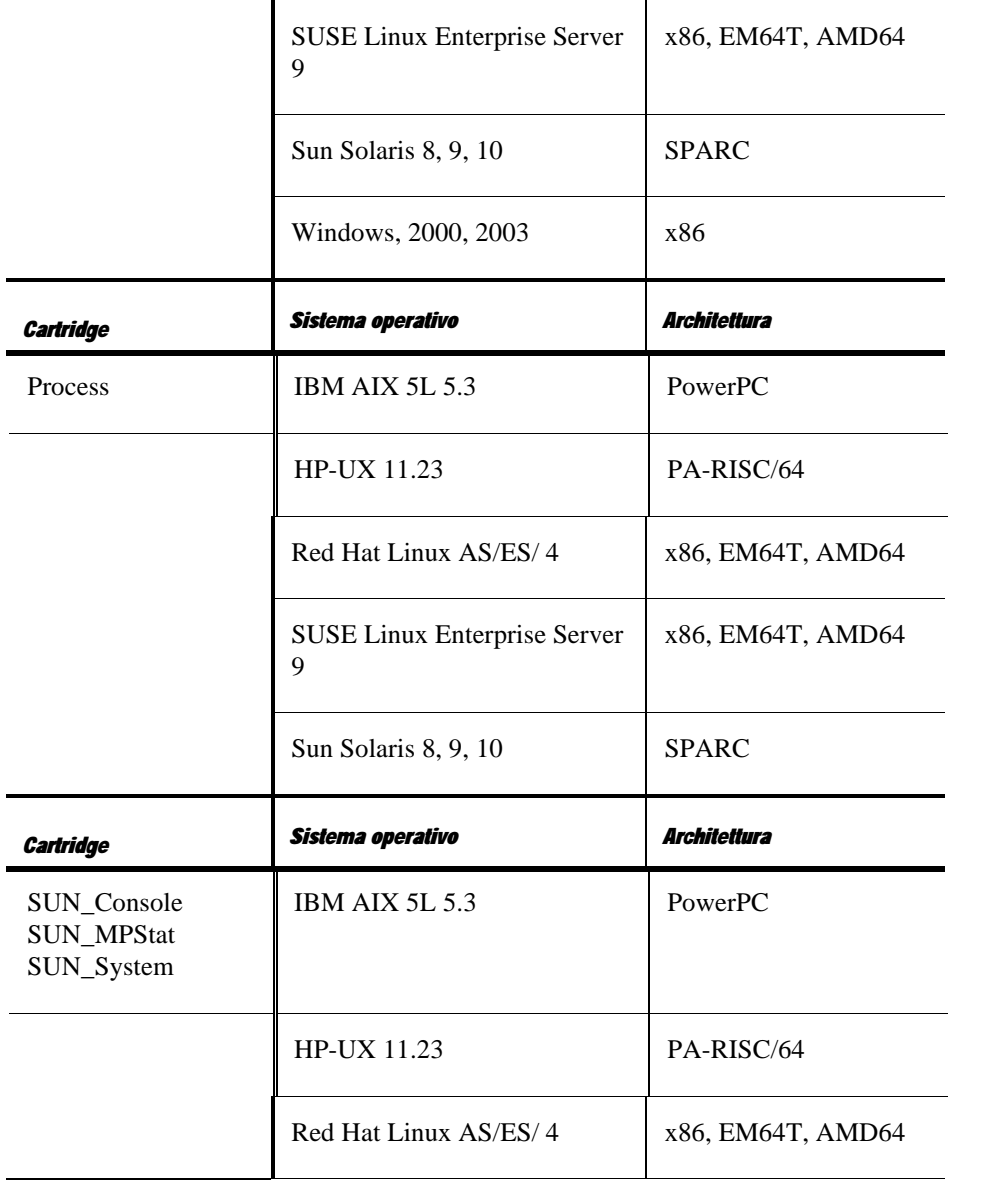

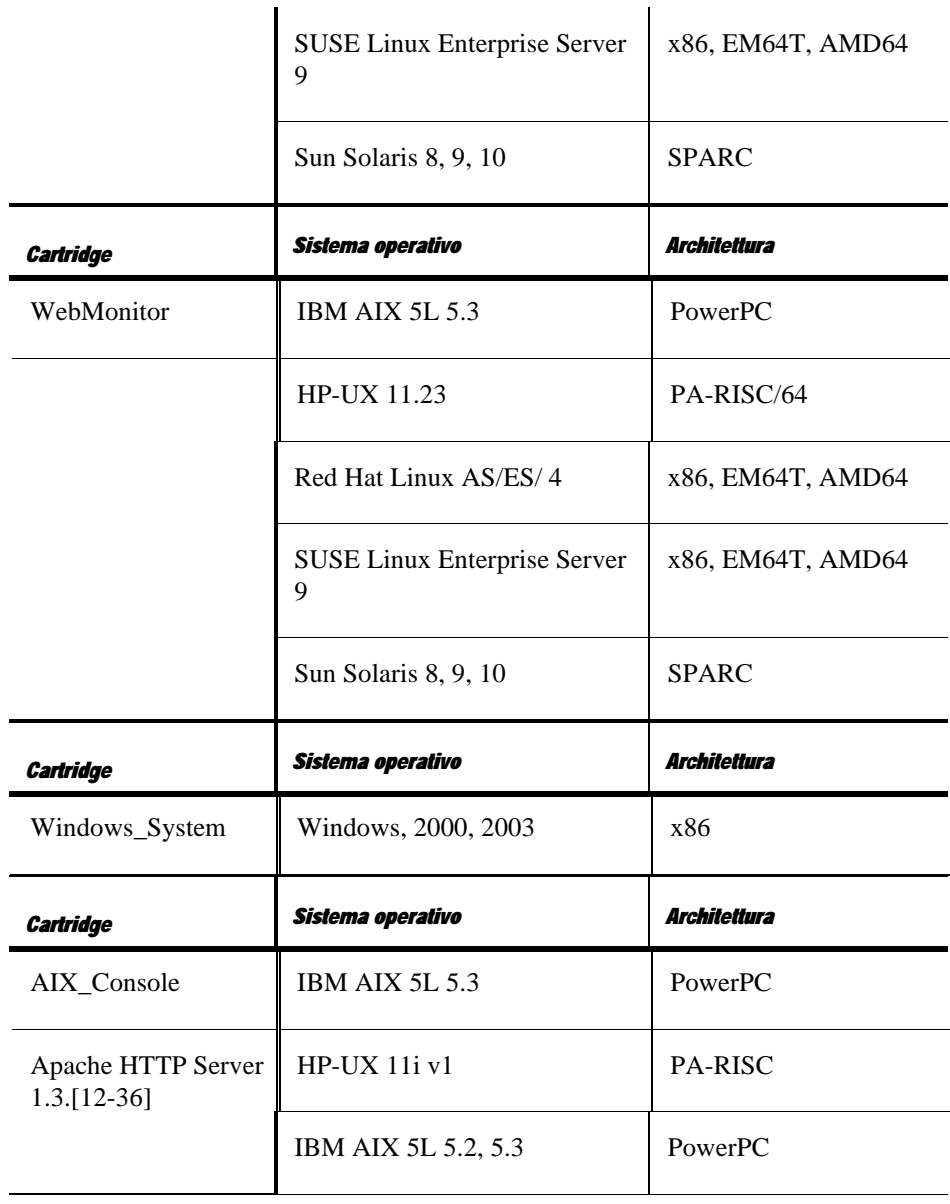

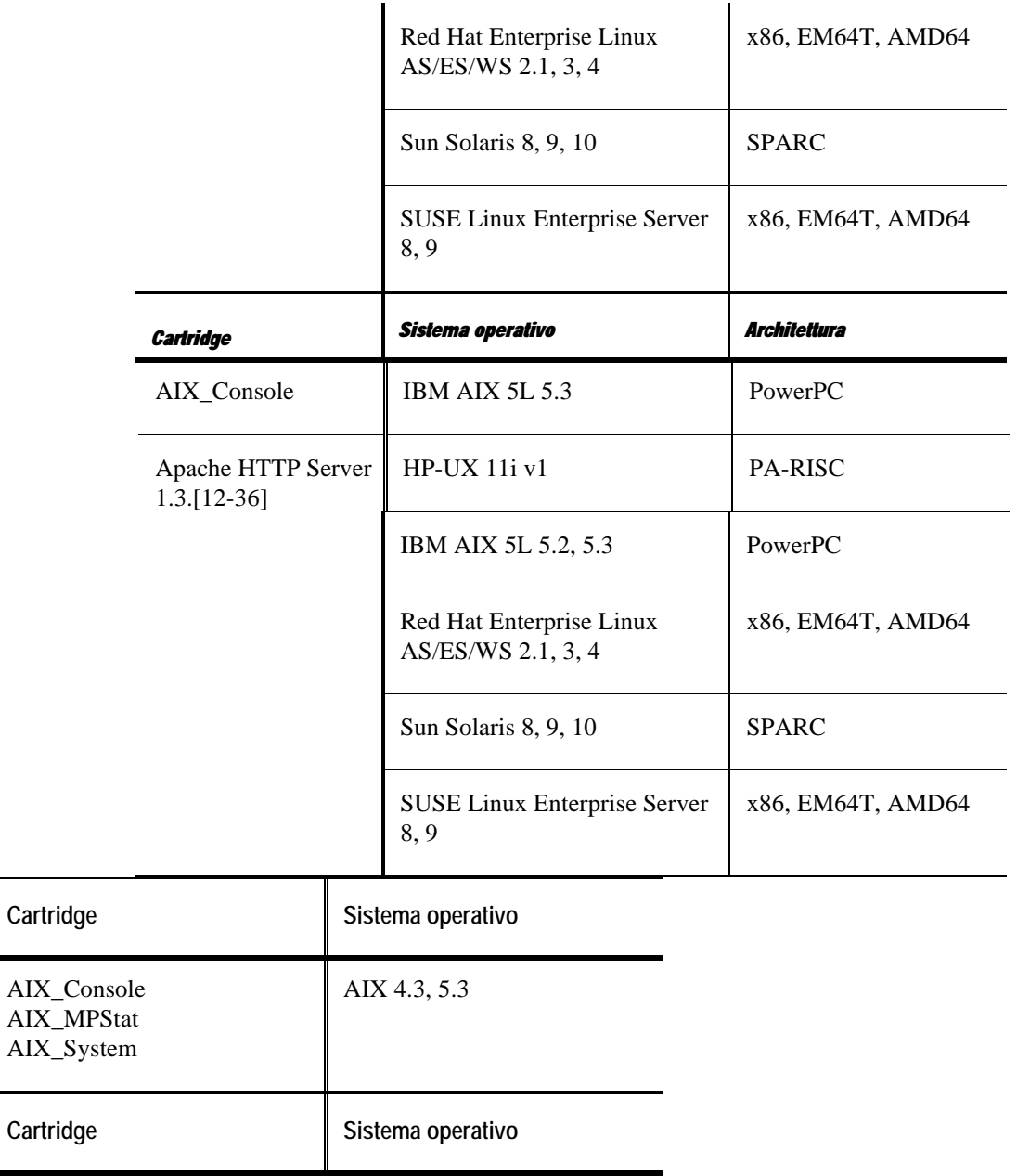

and a

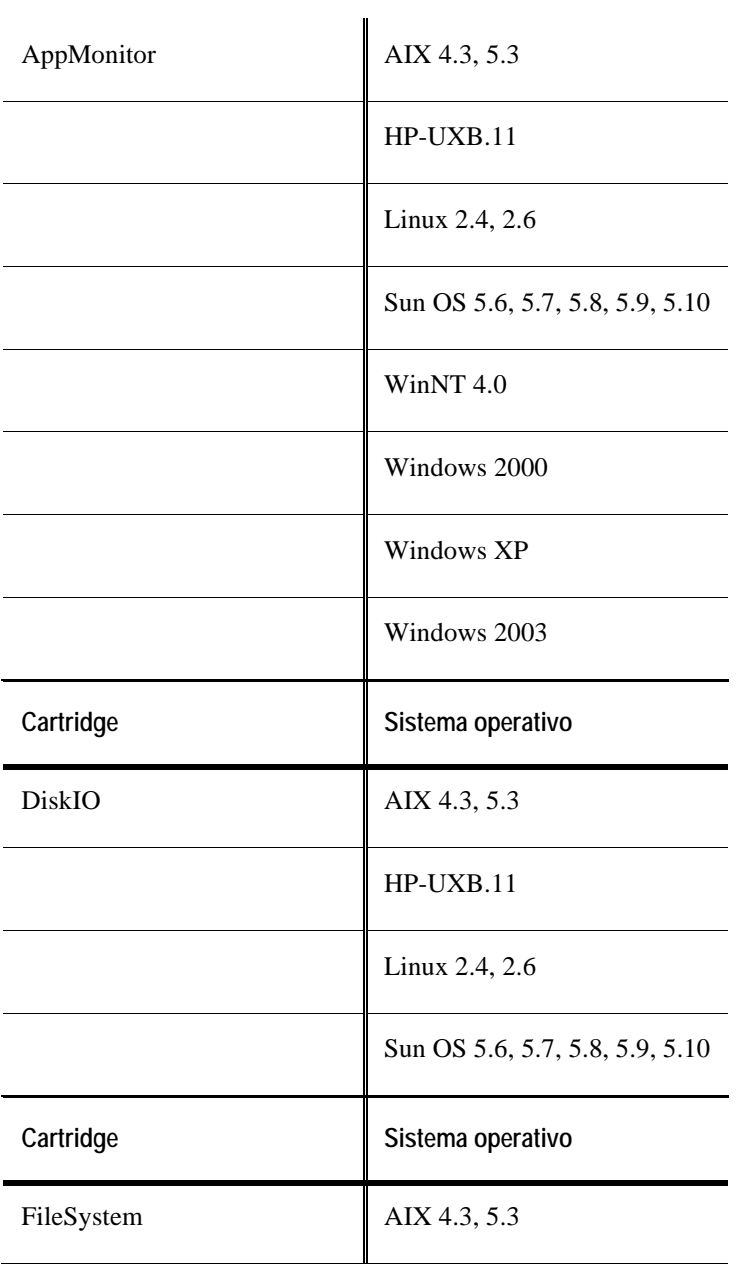

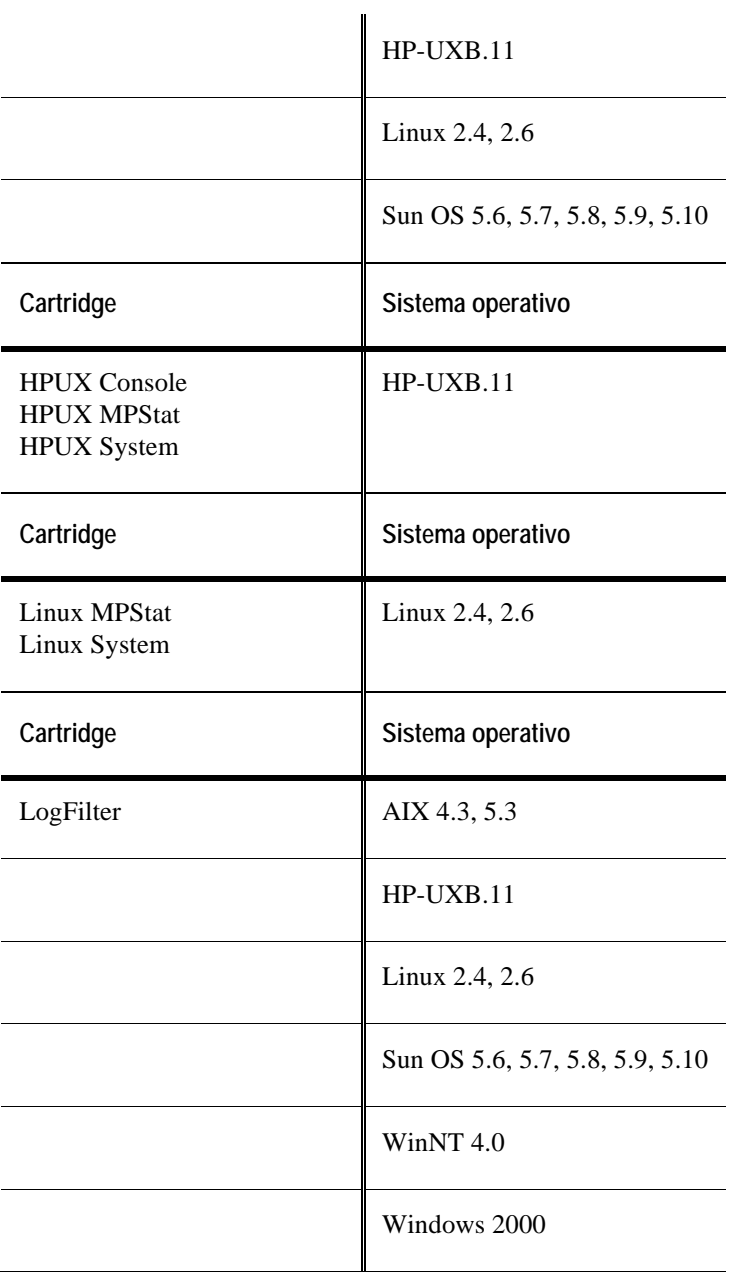

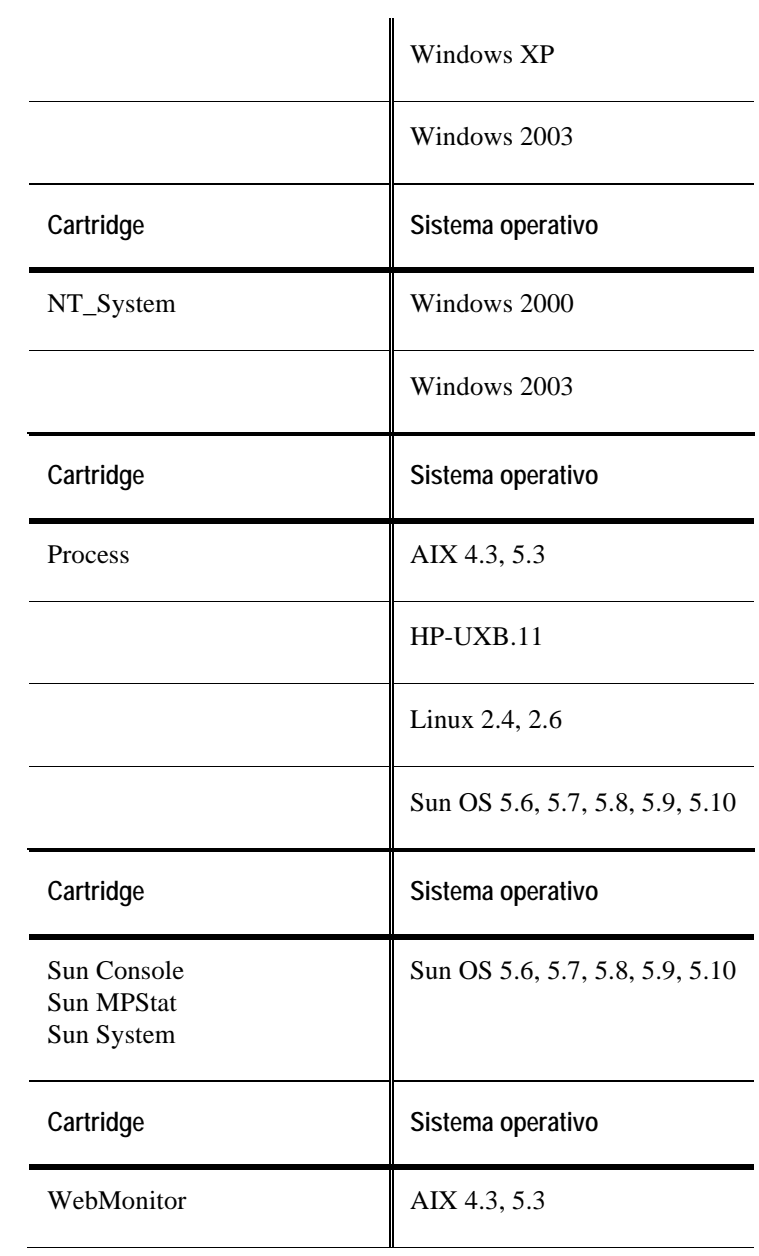

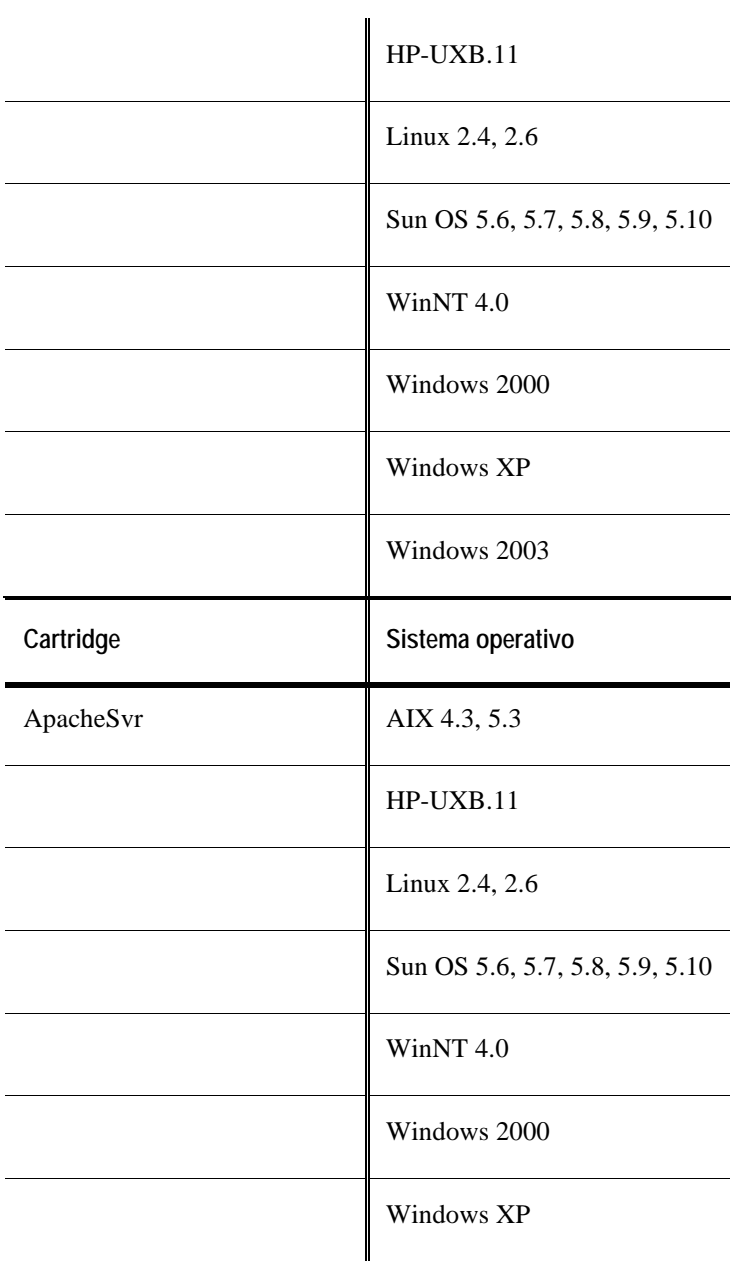

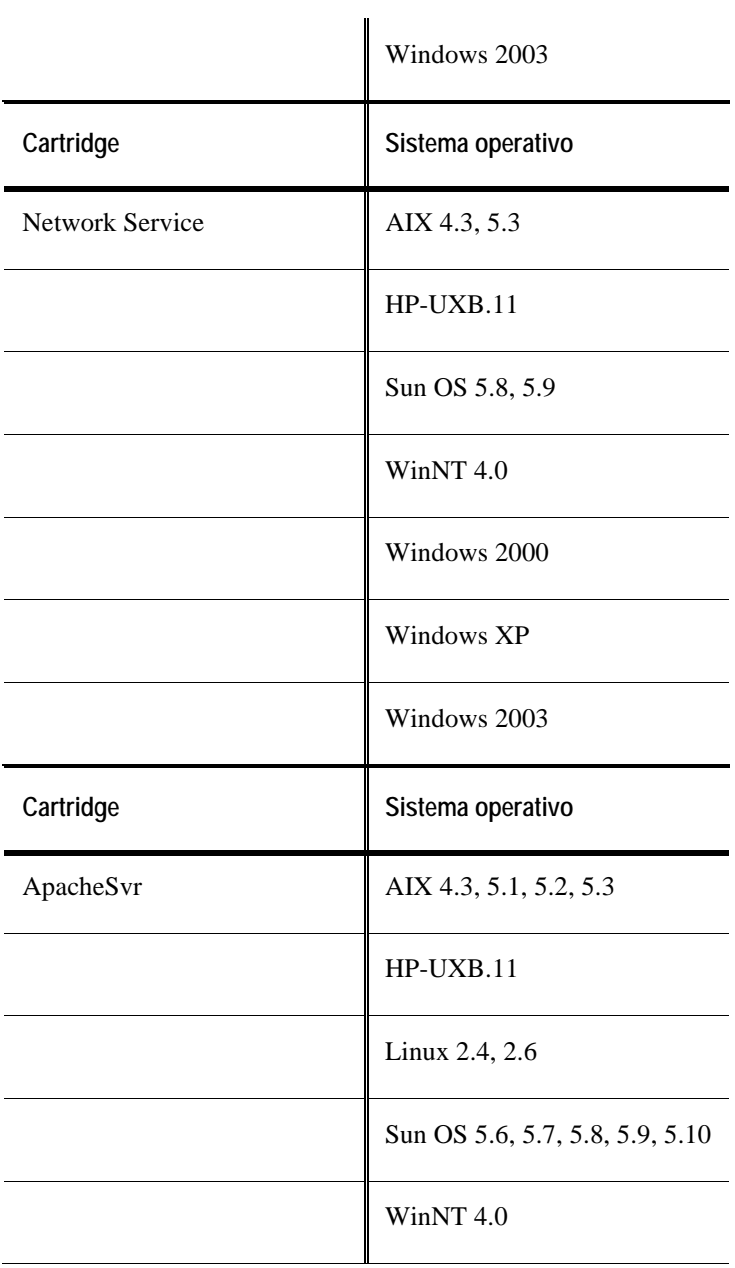

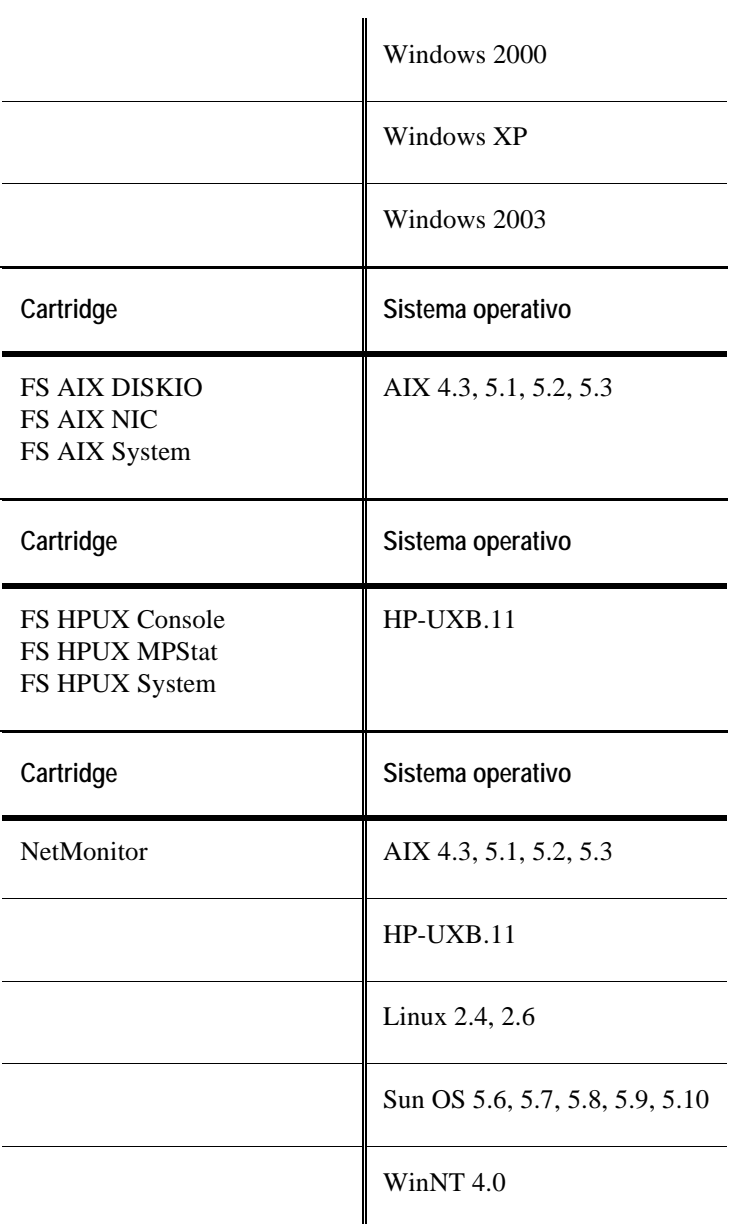

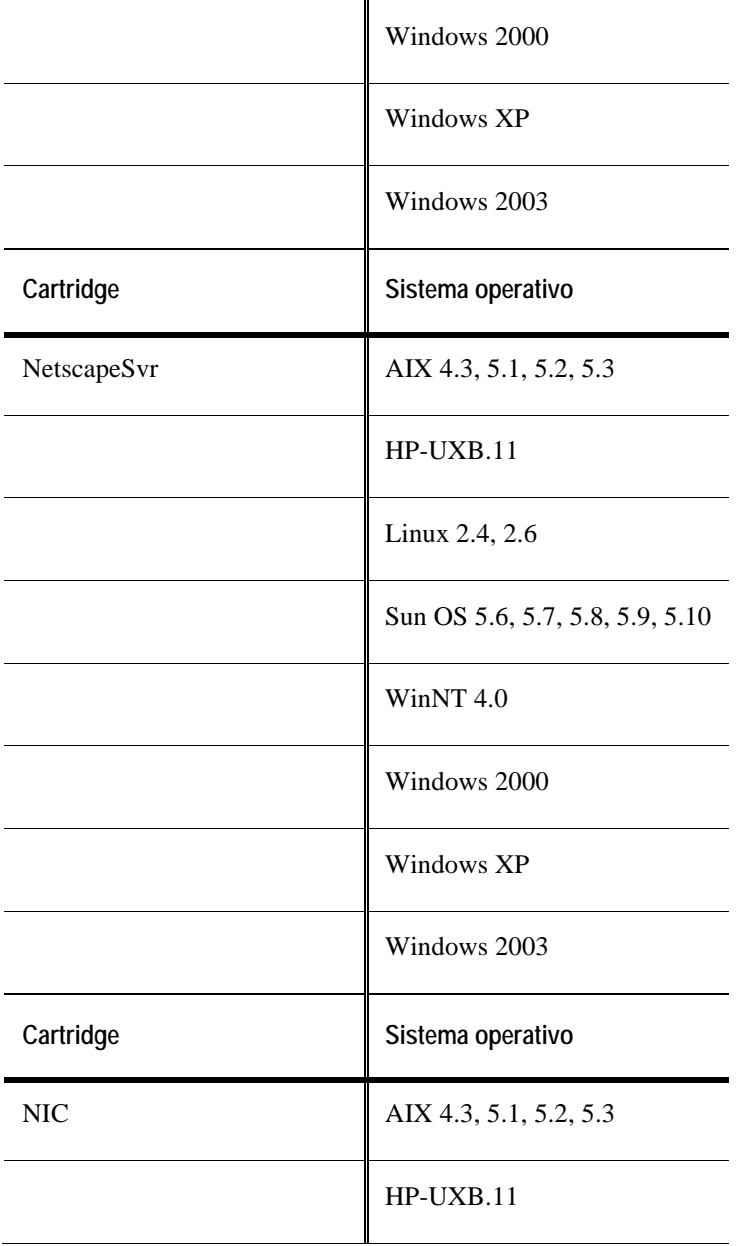

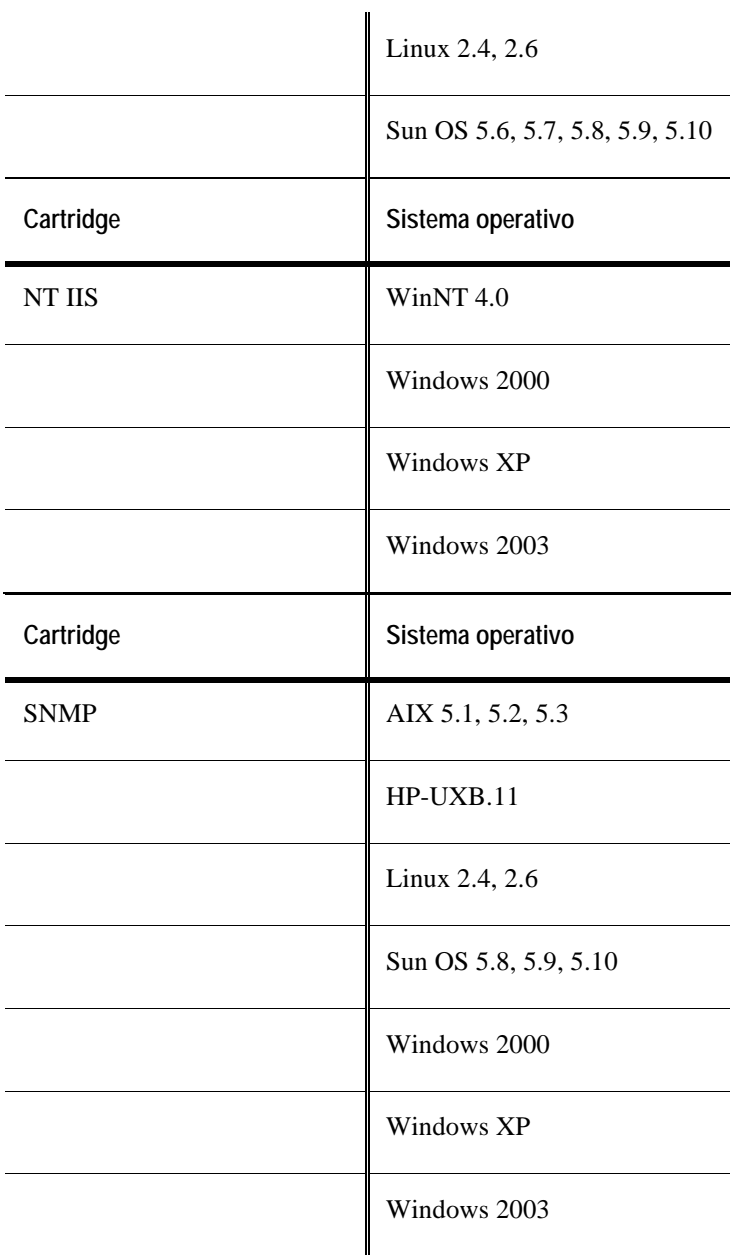

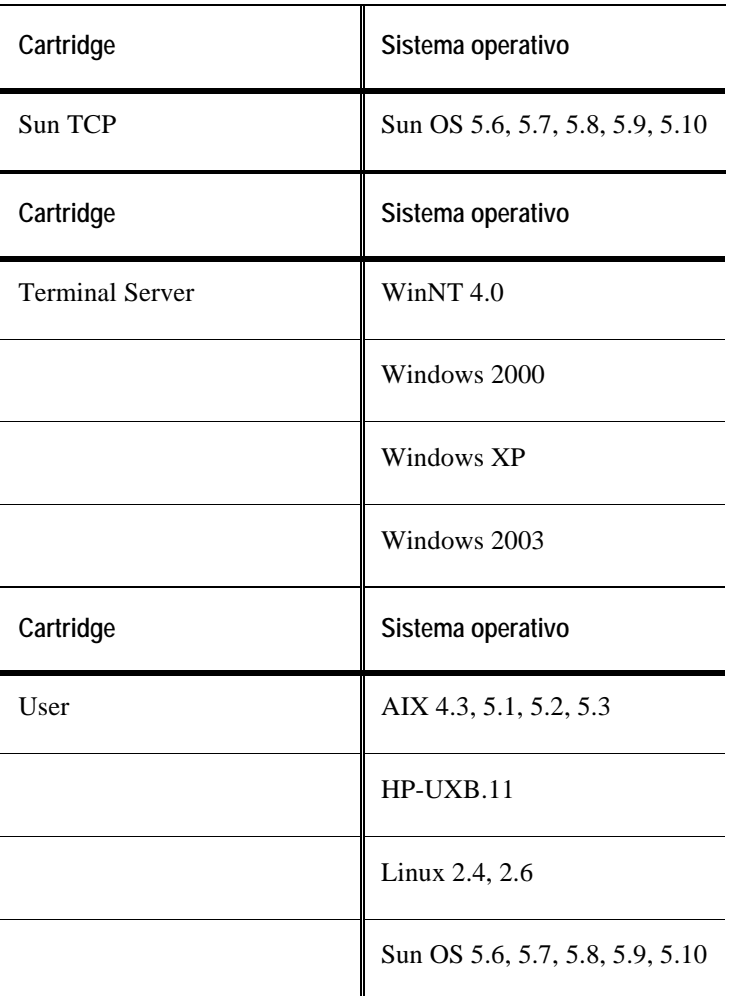

# **Browser web supportati**

La seguente tabella indica i browser web supportati da vFoglight 5.2.4.

È necessario utilizzare l'ultima versione di patch per i browser.

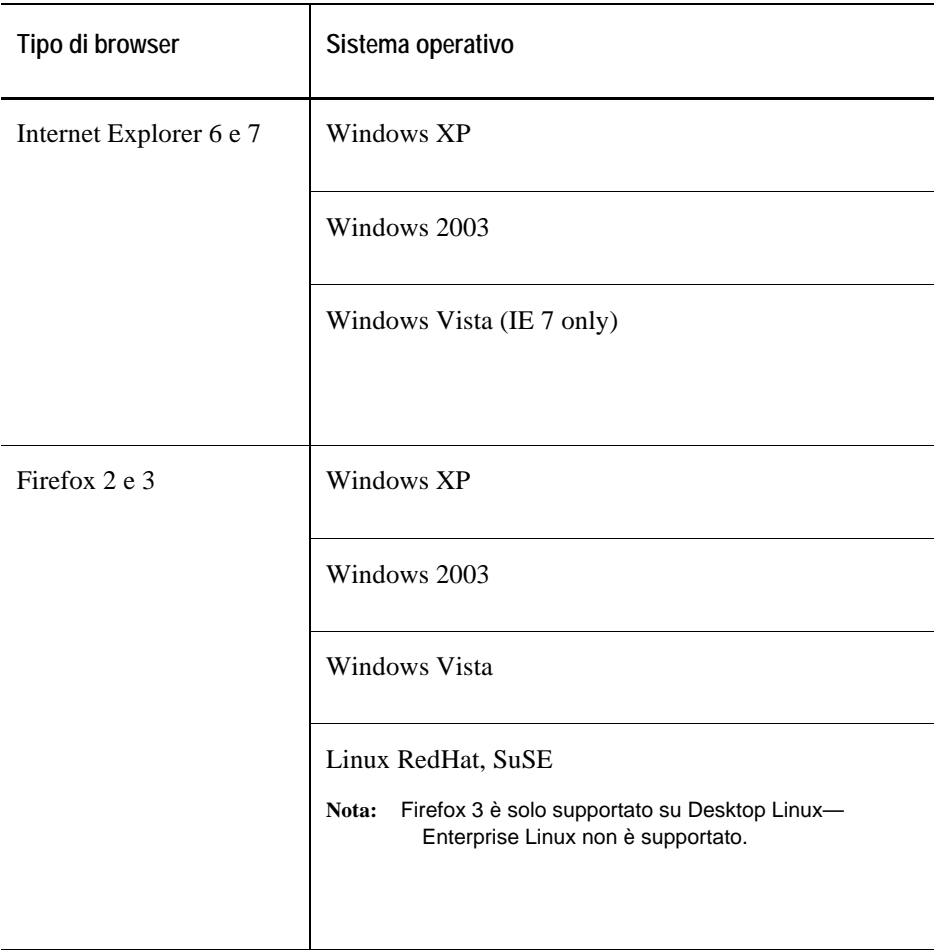

# **Visualizzatore di report supportato**

Per visualizzare i report in formato PDF in vFoglight, è preferibile usare Adobe Acrobat Reader versione 7.9 (o superiore).

# **Indice**

### **A**

**Informazioni generali su vFoglight** 6

### **C**

**Per contattare**  Quest 10 Vizioncore 10

### **D**

**piattaforme supportate per il database** 21 **documentazione**  cartridge 8 principale 7 riscontri 8 suite 6

### **E**

**Database esterni** 21 supporto 21

### **H**

**Requisiti hardware, informazioni generali** 14

## **I**

**installazione, raccomandazioni** 14

### **J**

**Requisiti JRE** 24

2 Foglight **Guida ai requisiti di sistema e alle piattaforme supportate** 

#### **M**

**Requisiti di sistema per il multistrato** 16

### **O**

**Sistema operativo, requisiti di patch per JRE** 24

### **R**

**Raccomandazioni, l'installazione di vFoglight** 14

### **S**

**Requisiti di sistema per lo strato singolo** 14 **supporto** 10 **Database esterni supportati** 21 **Sistemi operativi supportati**  Cartridge di sistema 25 **Piattaforme supportate**  vFoglight Agent Manager 22 vFoglight Management Server 20 **Web browser supportati** 27 **Cartridge di sistema**  Sistemi operativi supportati 25

### **T**

**Supporto tecnico** 10 **Convenzioni di testo 9**

### **V**

**vFoglight**  Requisiti per i sistemi distribuiti 16 Informazioni generali sull'hardware 14 Requisiti dei sistemi singoli 14 **vFoglight Agent Manager**  Piattaforme supportate 22 **L'archivio del database di vFoglight**  Requisiti hardware 17 **vFoglight Management Server**  Requisiti hardware 16

Piattaforme supportate 20

**W** 

**Browser web** 27